### МИНИСТЕРСТВО НАУКИ И ВЫСШЕГО ОБРАЗОВАНИЯ РОССИЙСКОЙ ФЕДЕРАЦИИ

Ивангородский гуманитарно-технический институт (филиал) федерального государственного автономного образовательного учреждения высшего образования "Санкт-Петербургский государственный университет аэрокосмического

приборостроения"

Кафедра № 2

УТВЕРЖДАЮ Проректор по учебной деятельности

В. А. Матьяш

(инициалы, фамилия) (подпись)

«22» июня 2023 г

## **ПРОГРАММА ГОСУДАРСТВЕННОЙ ИТОГОВОЙ АТТЕСТАЦИИ**

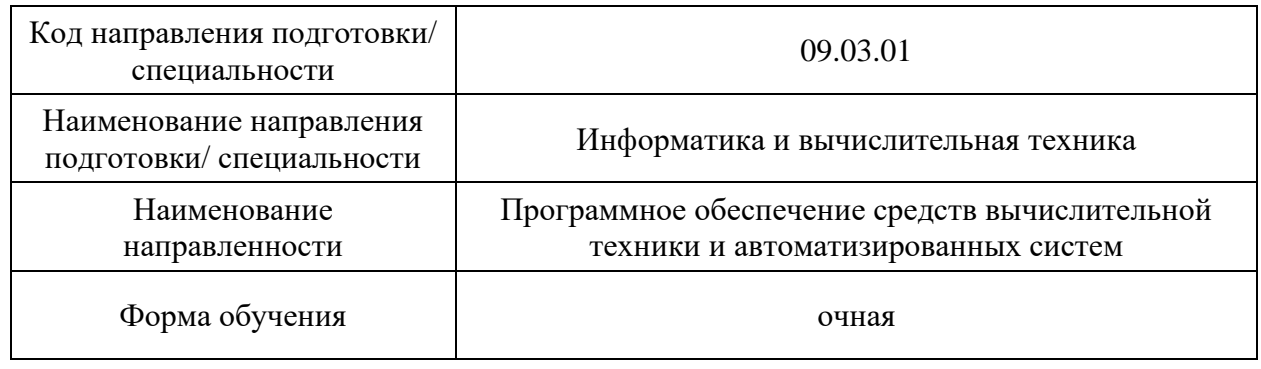

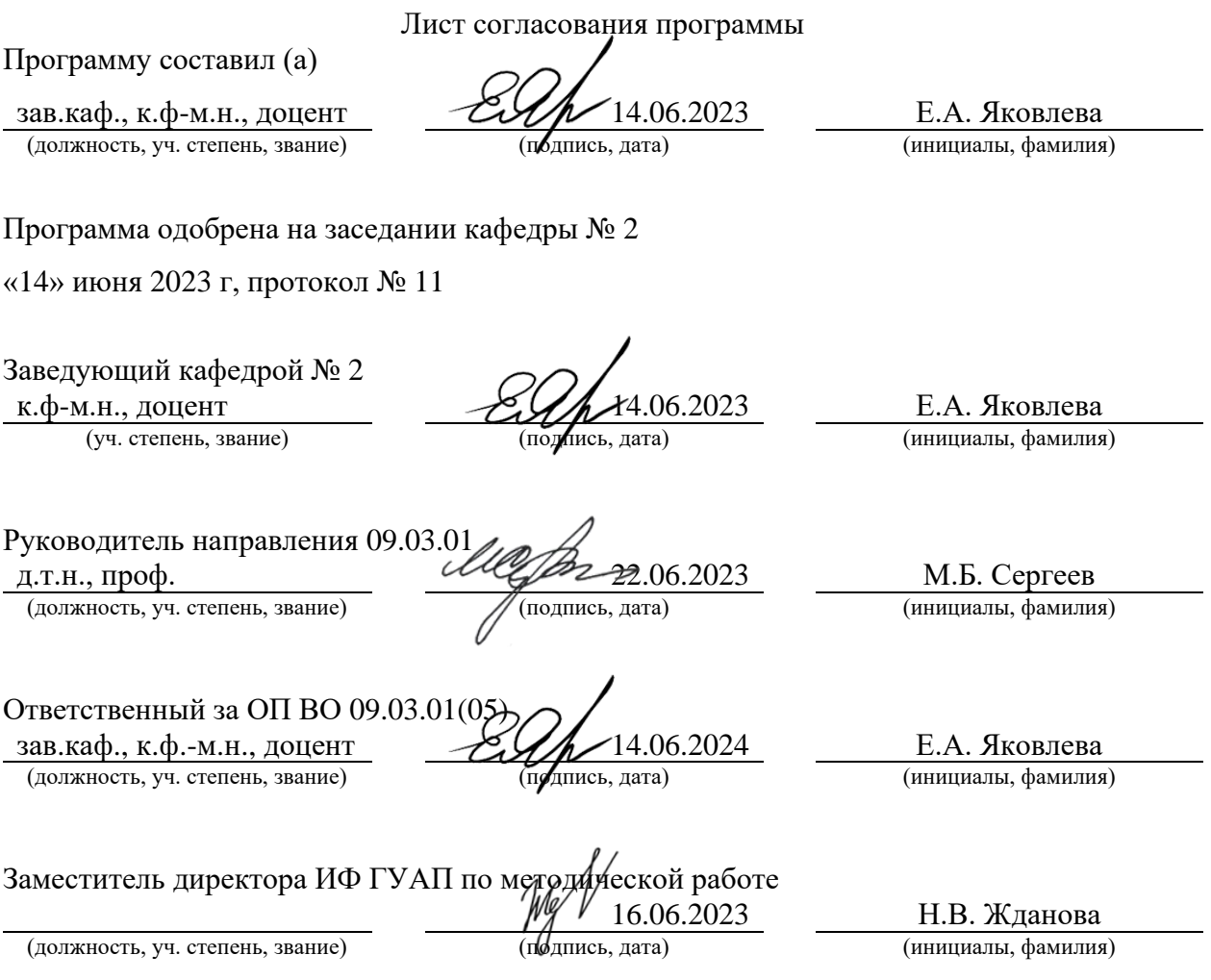

### 1. ЦЕЛИ, ЗАДАЧИ ГОСУДАРСТВЕННОЙ ИТОГОВОЙ АТТЕСТАЦИИ

1.1. Целью ГИА обучающихся по направлению подготовки 09.03.01 «Информатика и вычислительная техника», направленности «Программное обеспечение средств вычислительной техники и автоматизированных систем», является установление уровня подготовки обучающихся к выполнению профессиональных задач и соответствия его подготовки, требуемой по ОП квалификации: бакалавр.

1.2. Задачами ГИА являются:

1.2.1. Проверка уровня сформированности компетенций, определенных ФГОС ВО и ОП ГУАП, включающих в себя (компетенции, помеченные «\*» выделены для контроля на ГЭ):

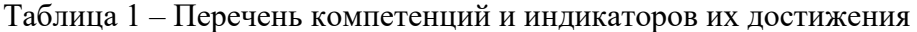

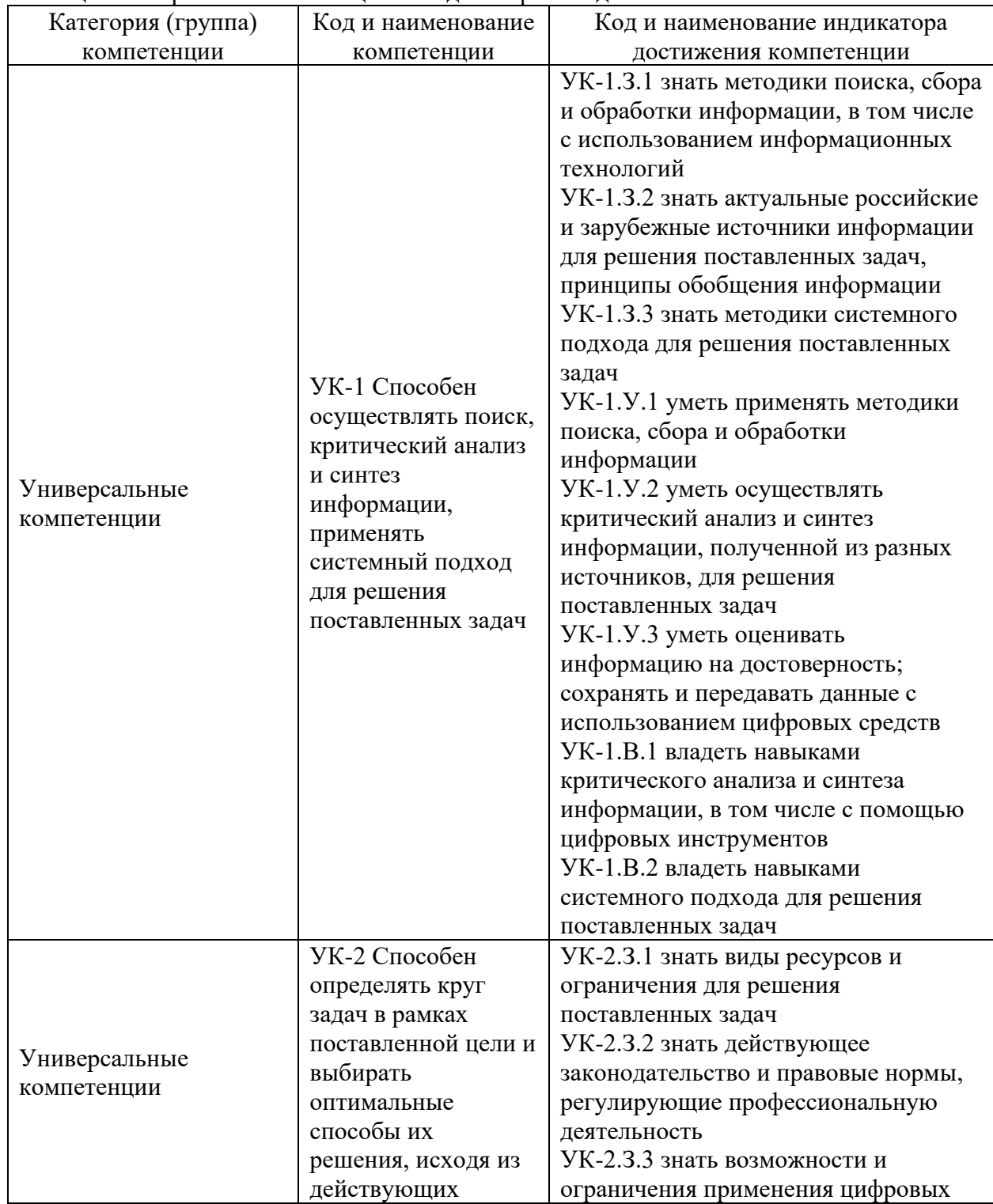

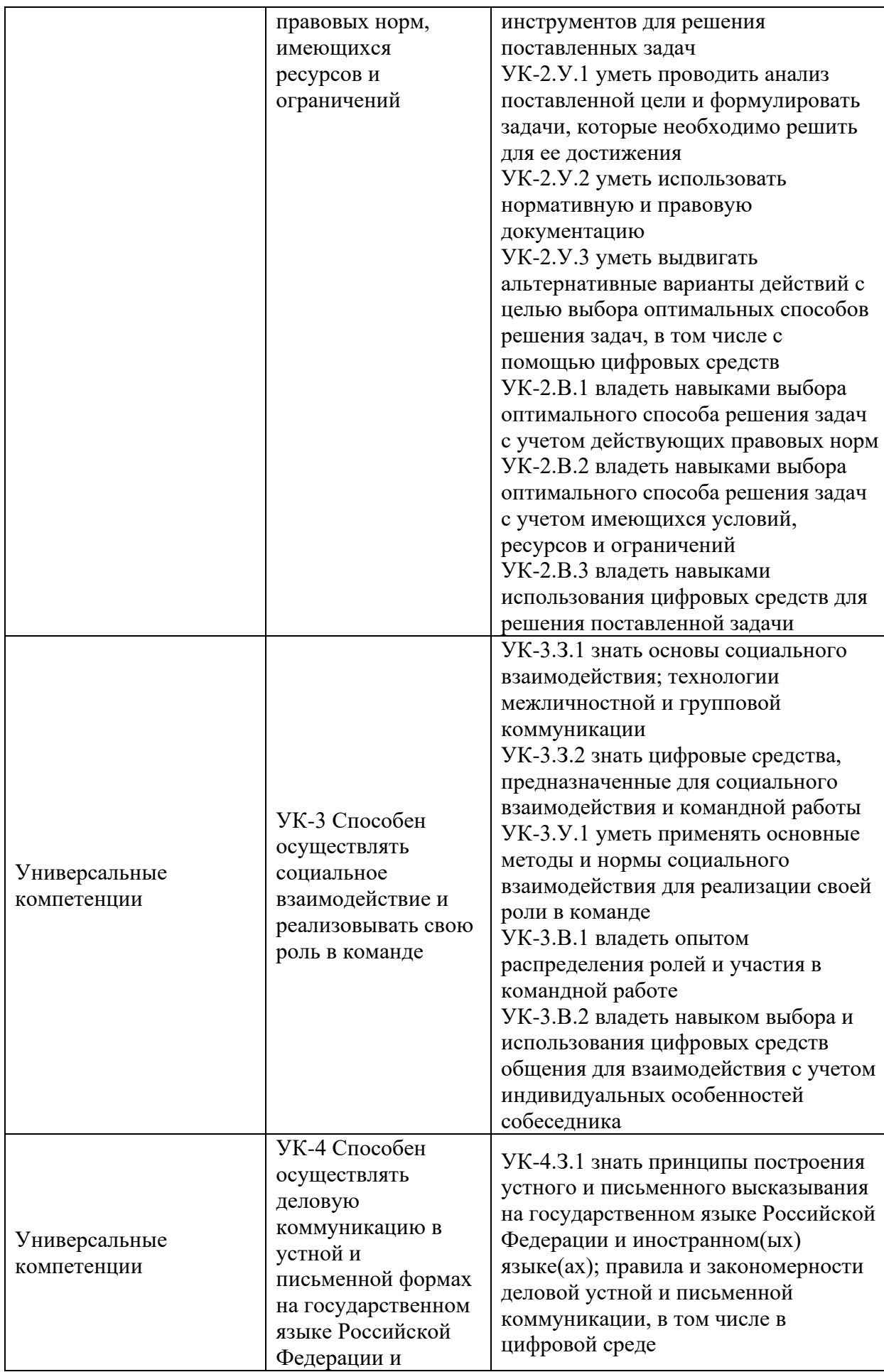

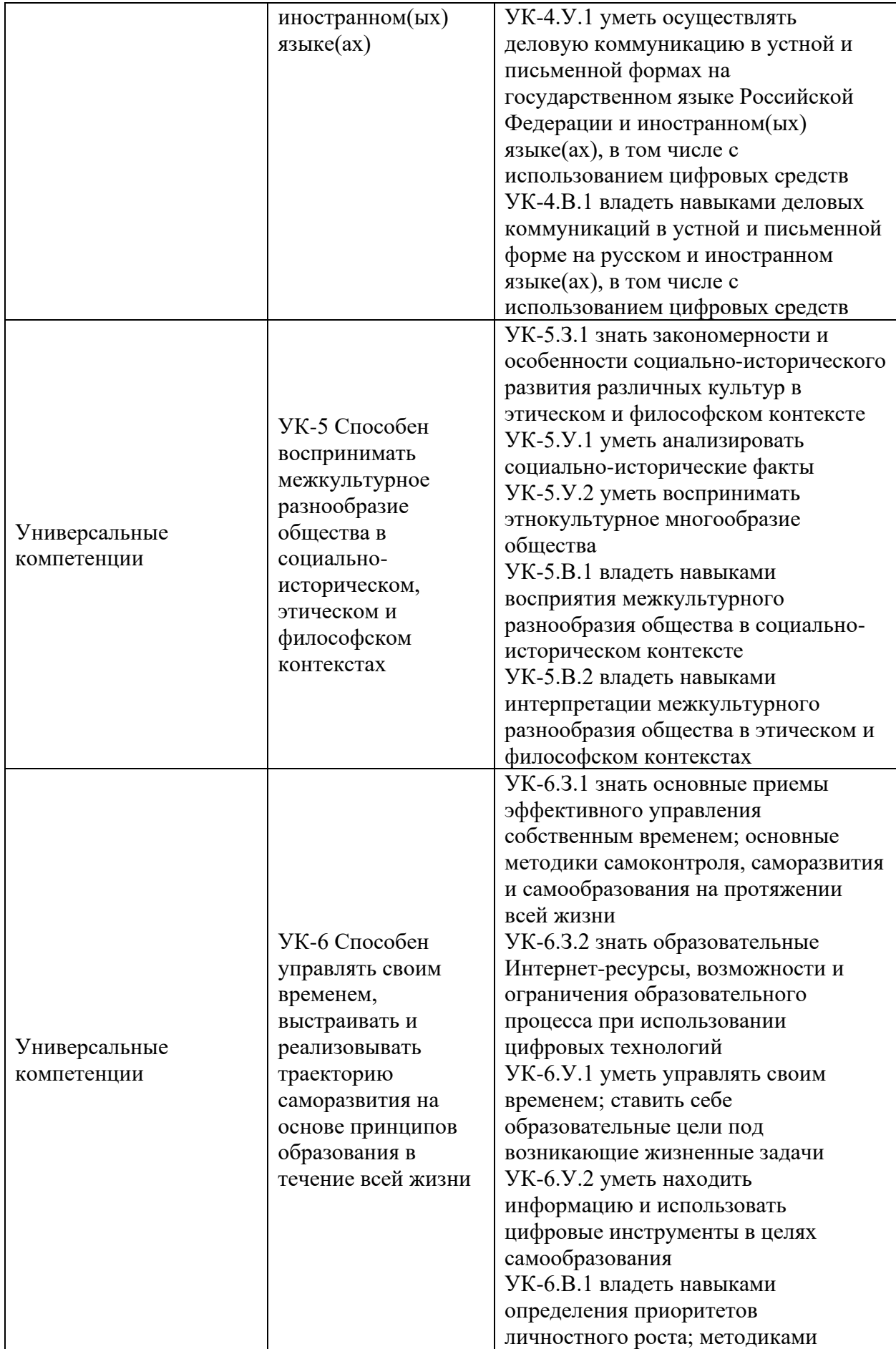

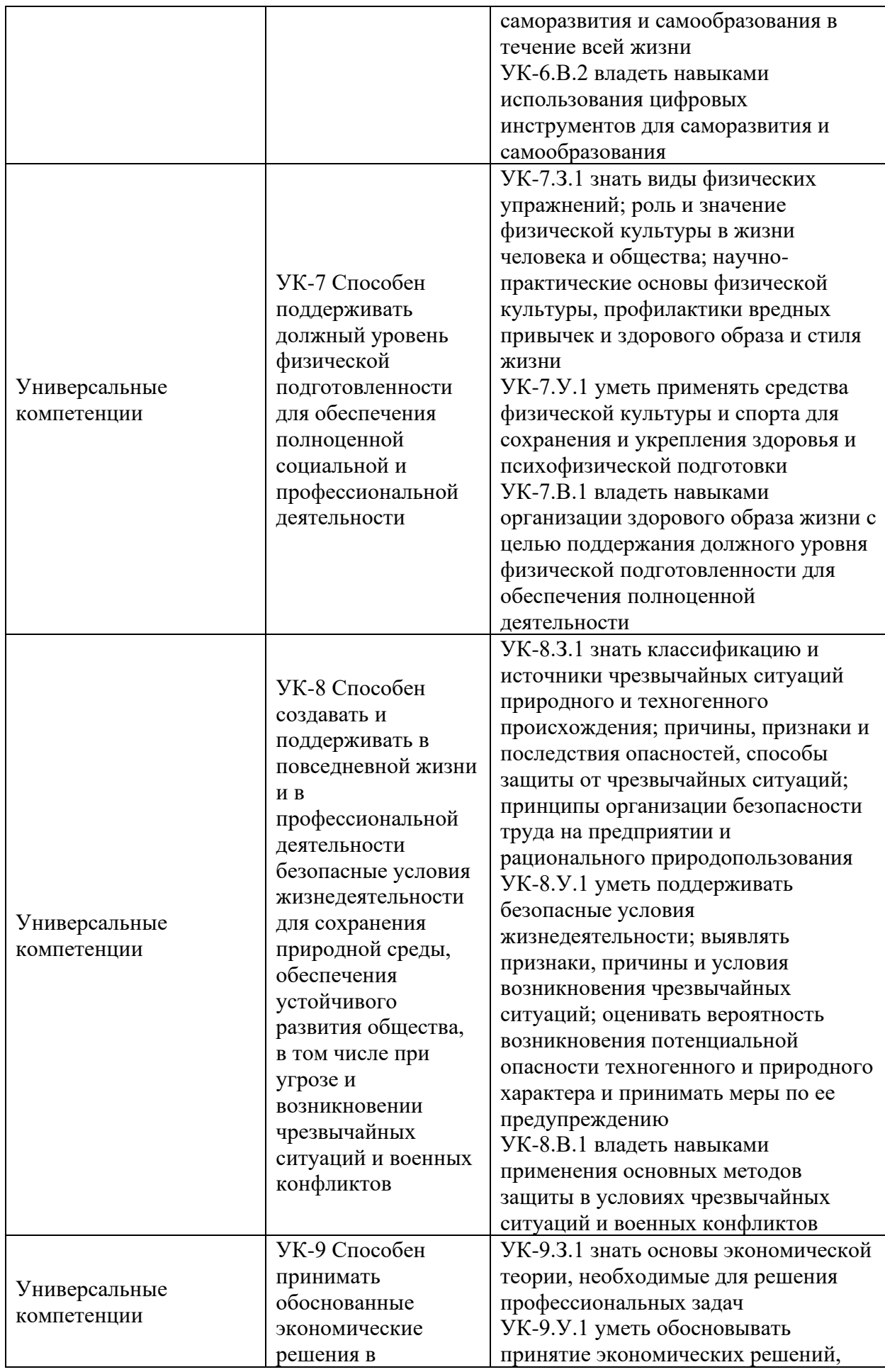

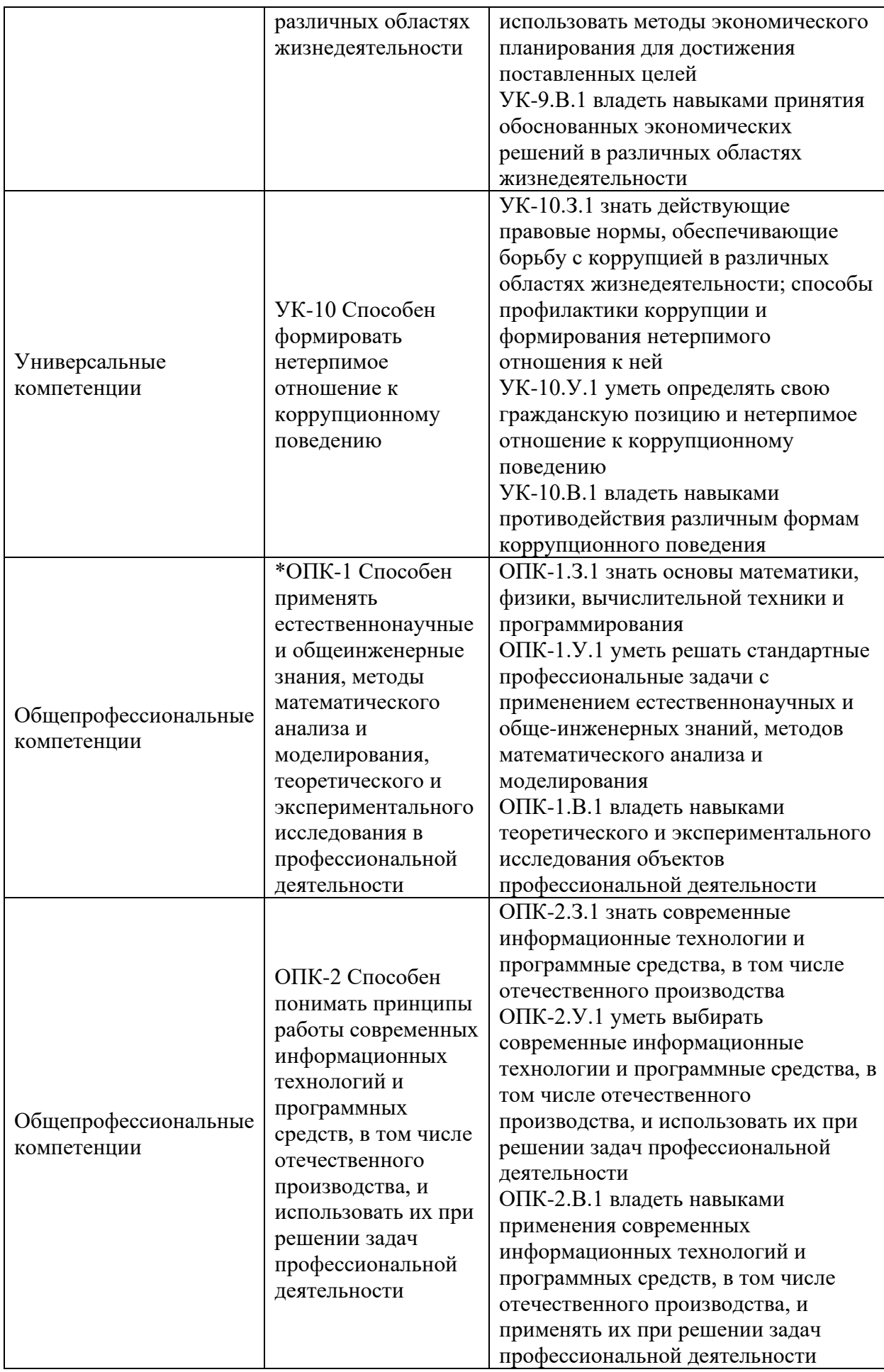

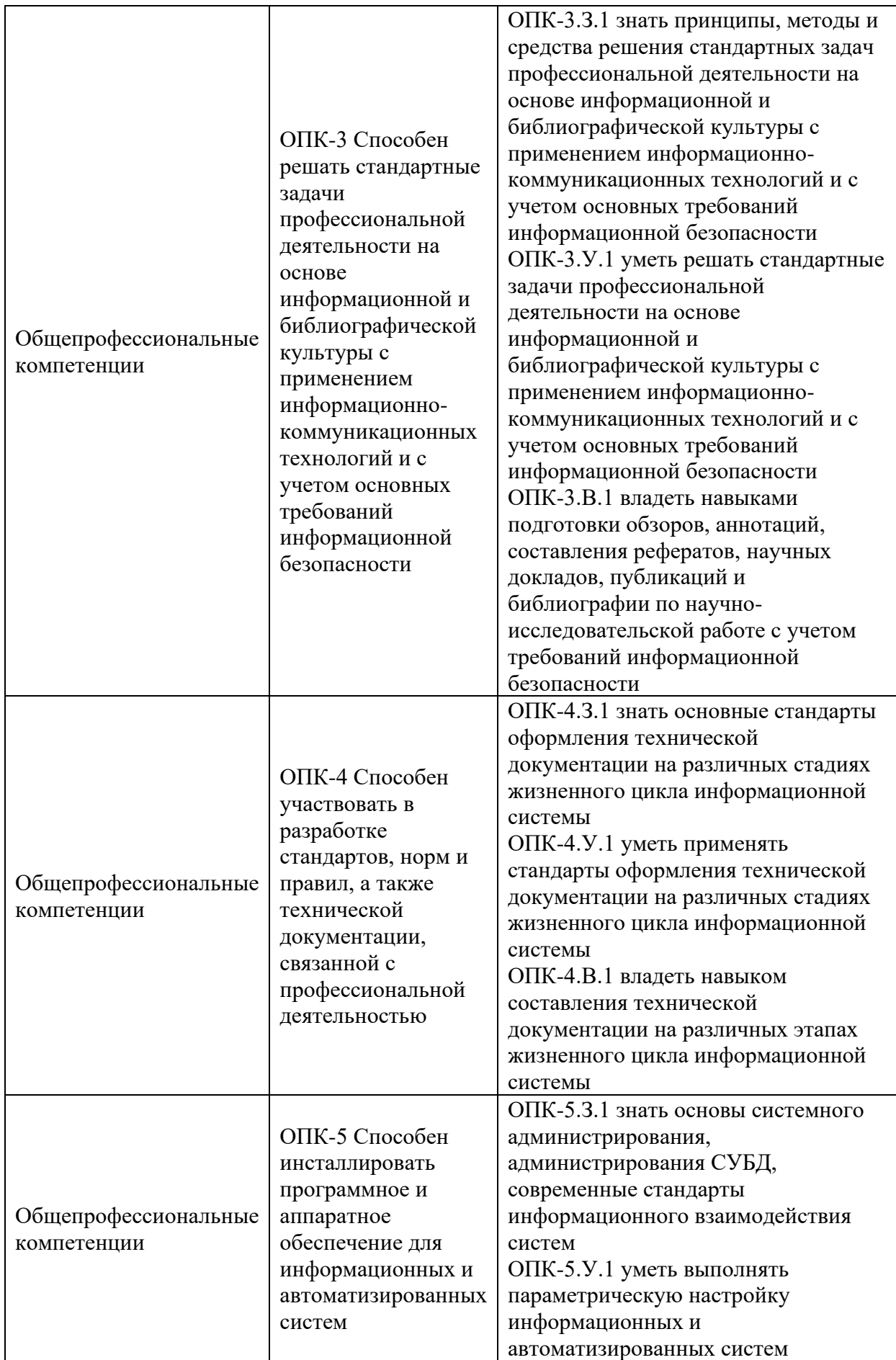

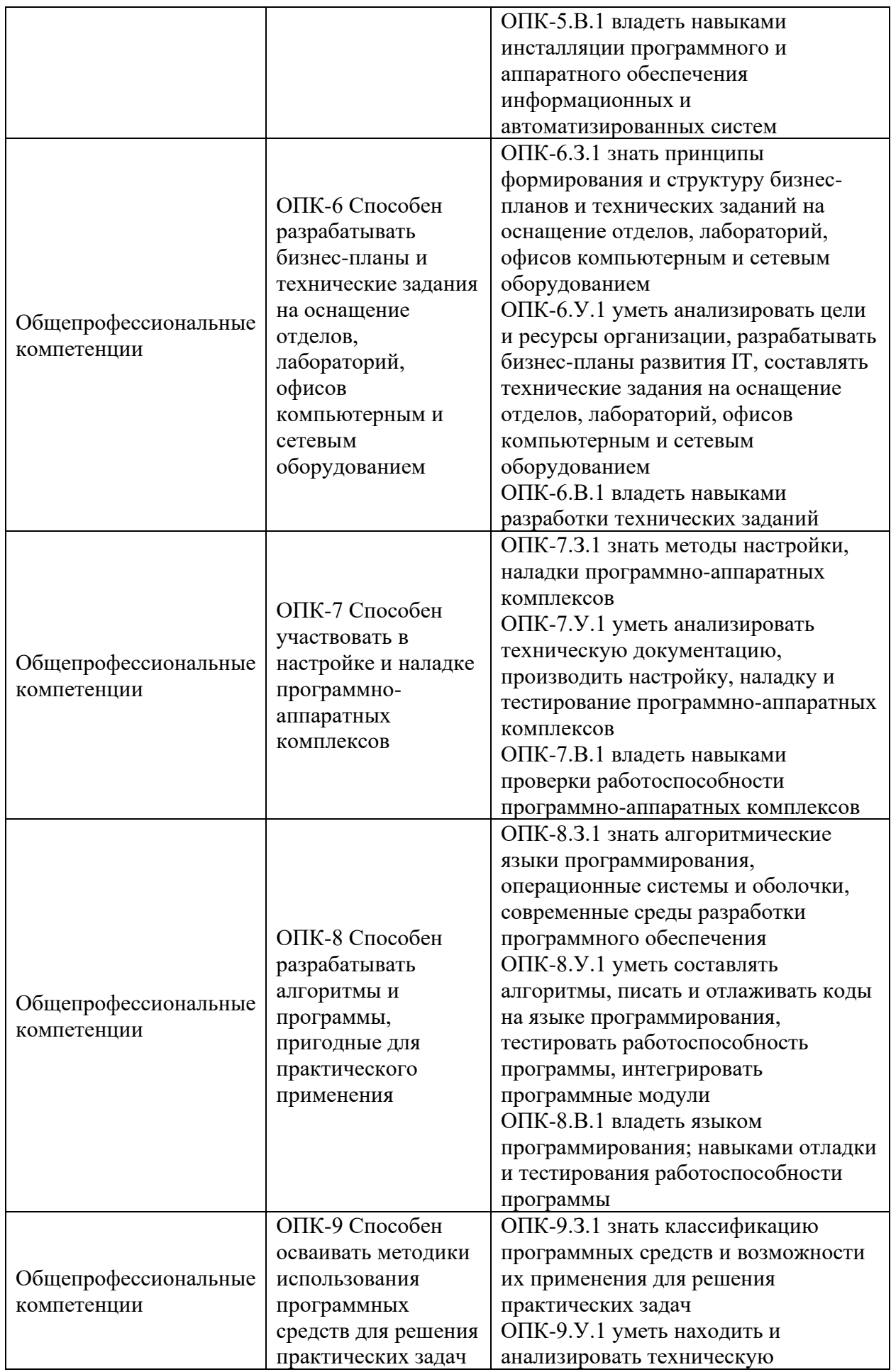

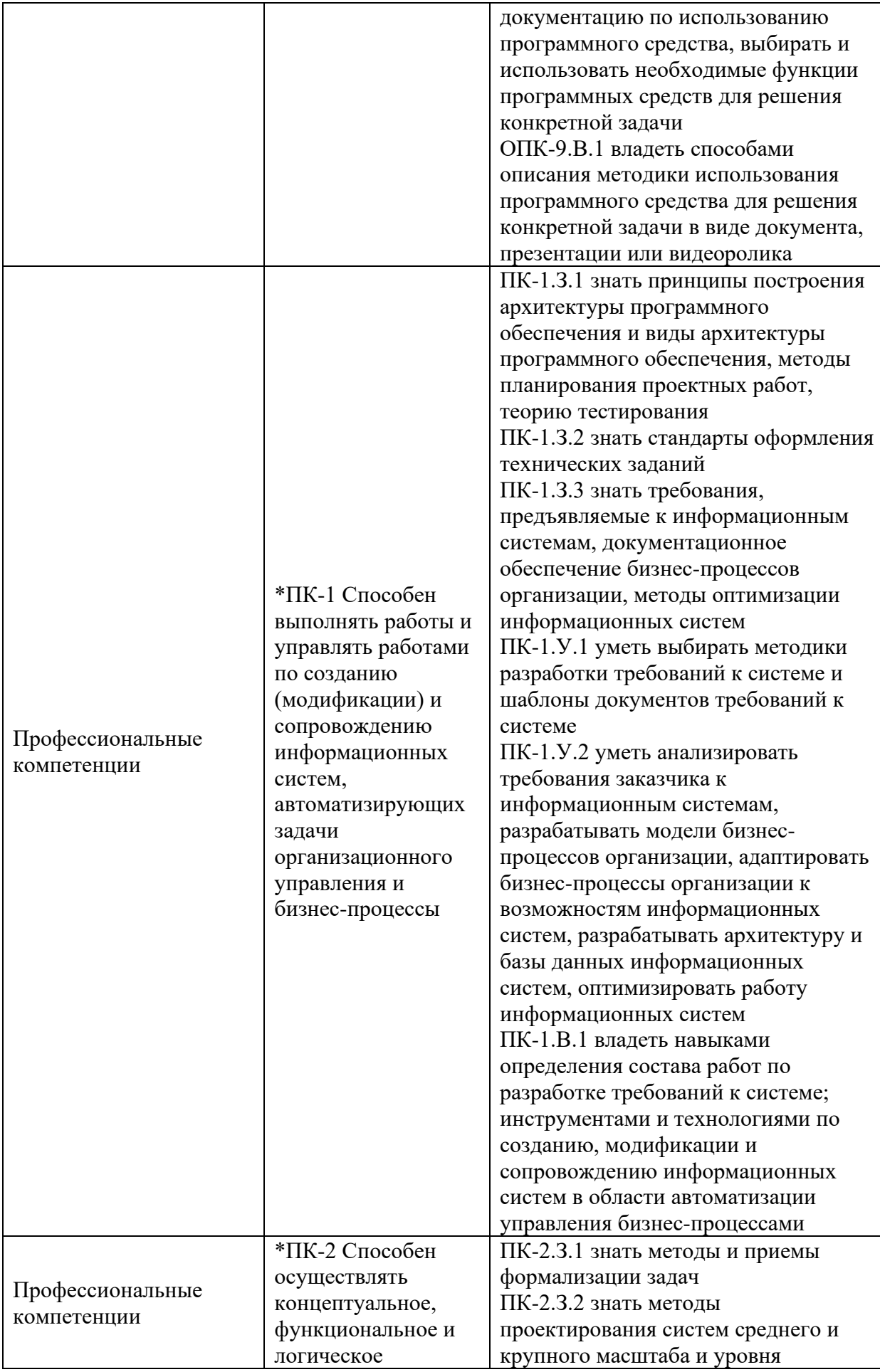

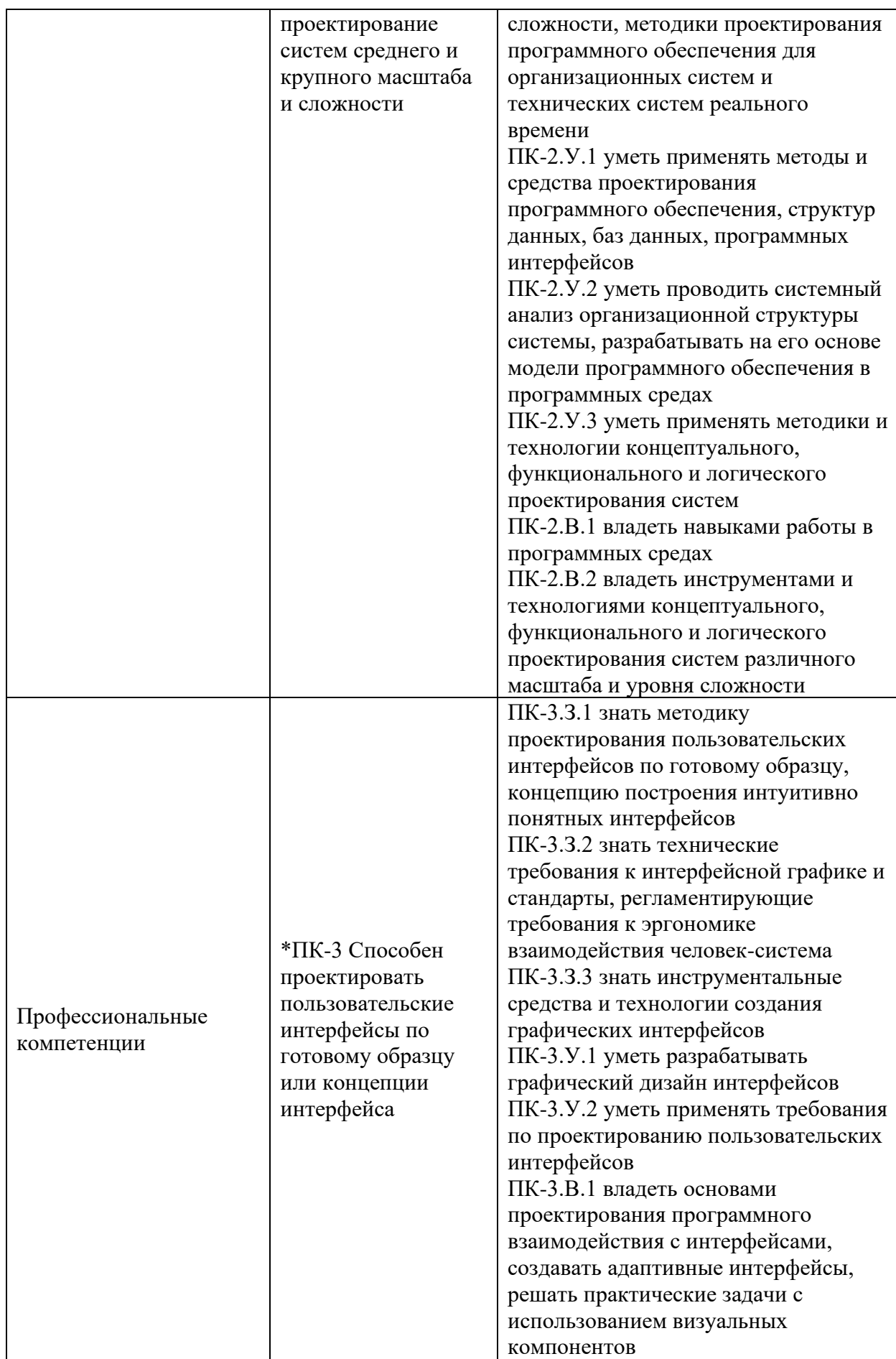

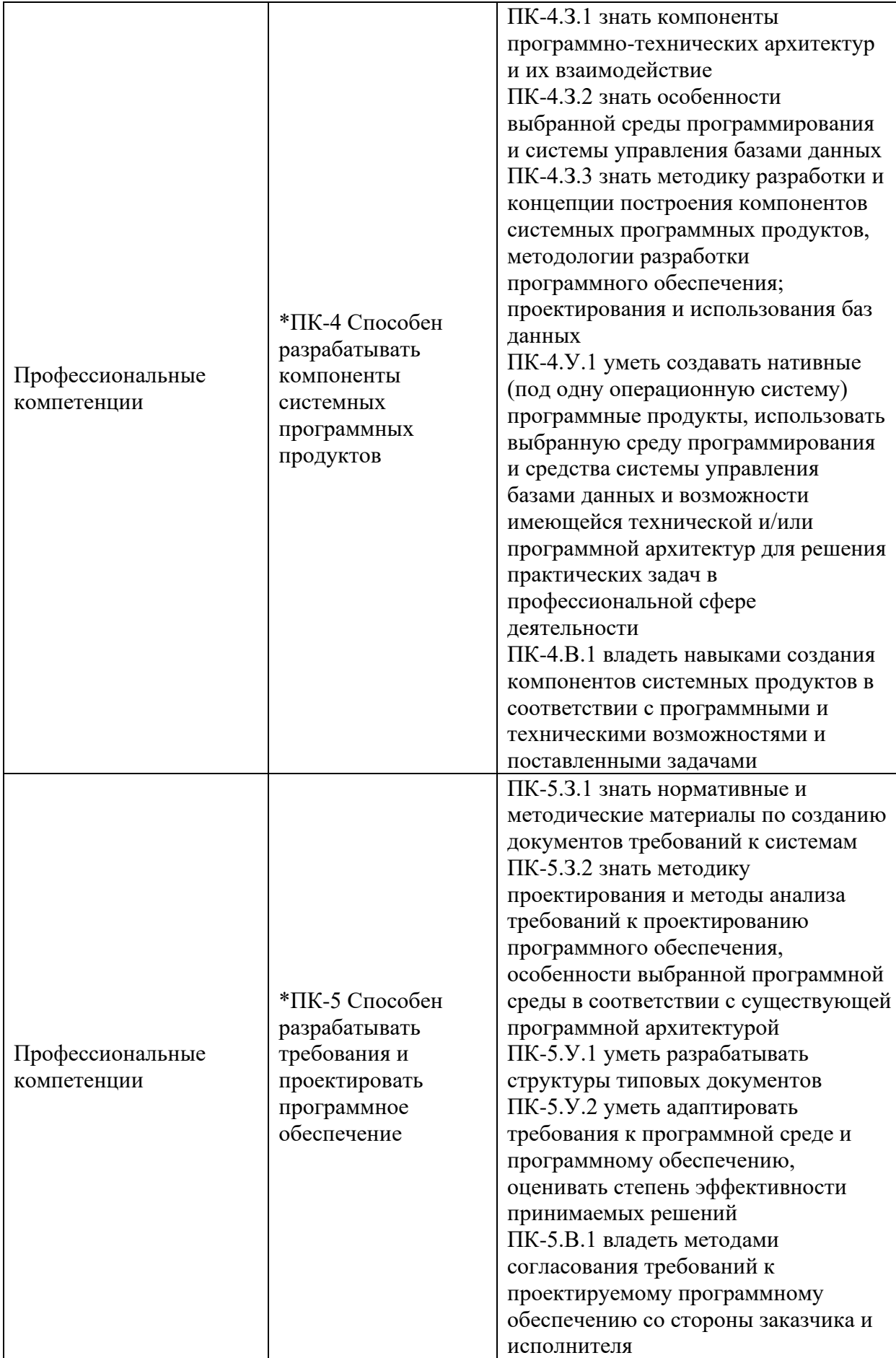

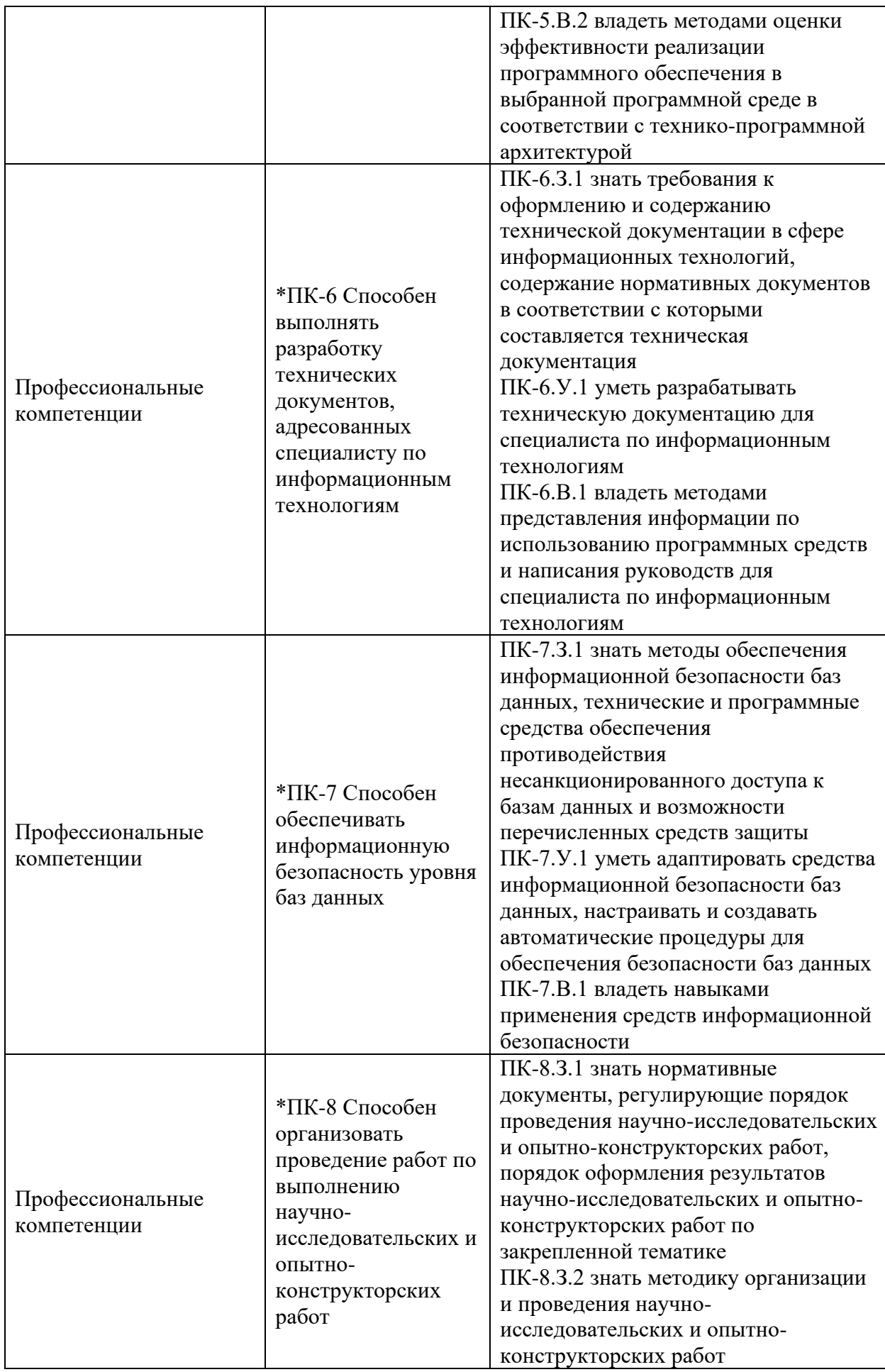

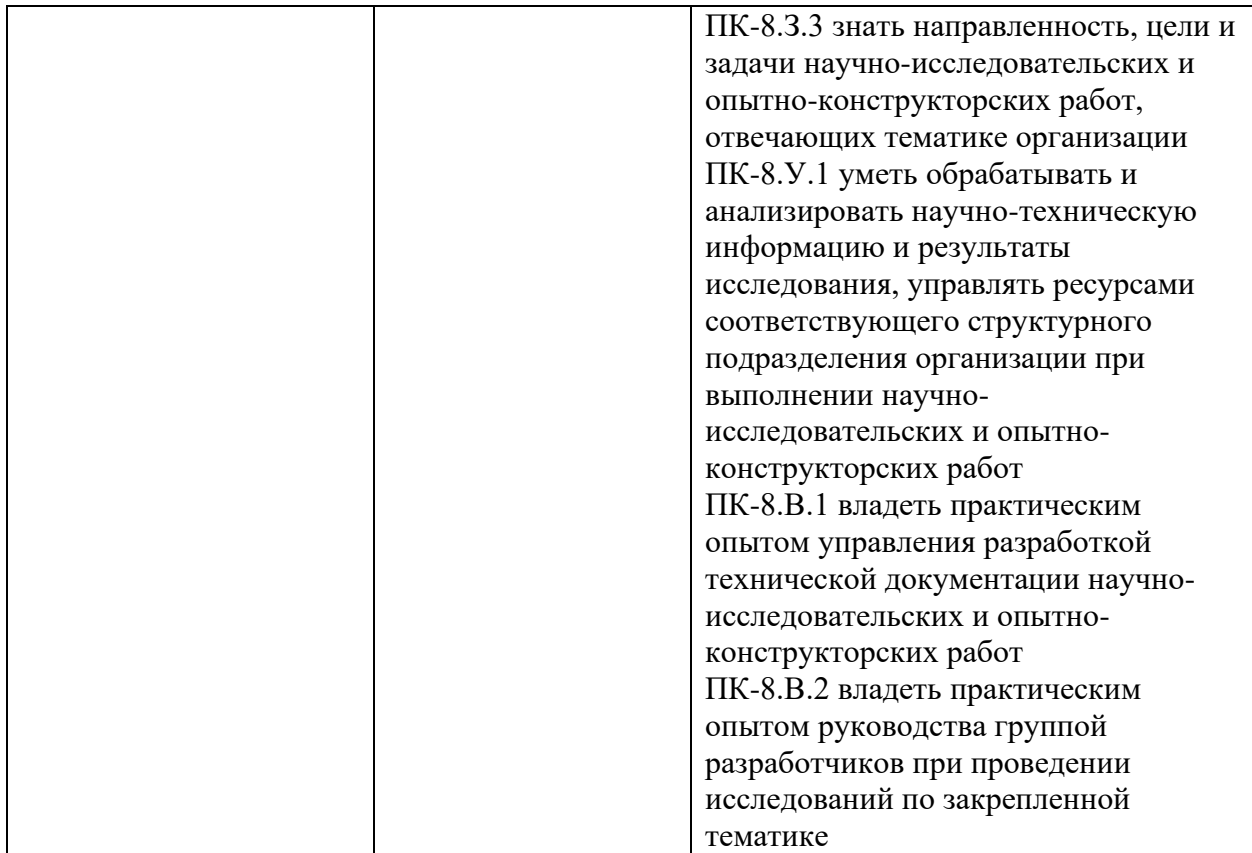

1.2.2. Принятие решения о присвоении квалификации по результатам ГИА и выдаче документа о высшем образовании и присвоения квалификации.

### 2. ФОРМЫ ГОСУДАРСТВЕННОЙ ИТОГОВОЙ АТТЕСТАЦИИ

ГИА проводится в форме:

- − подготовка к сдаче и сдача государственного экзамена (ГЭ);
- − выполнение и защита выпускной квалификационной работы (ВКР).

### 3. ОБЪЕМ И ПРОДОЛЖИТЕЛЬНОСТЬ

### ГОСУДАРСТВЕННОЙ ИТОГОВОЙ АТТЕСТАЦИИ

Объем и продолжительность ГИА указаны в таблице 2. Таблица 2 – Объем и продолжительность ГИА

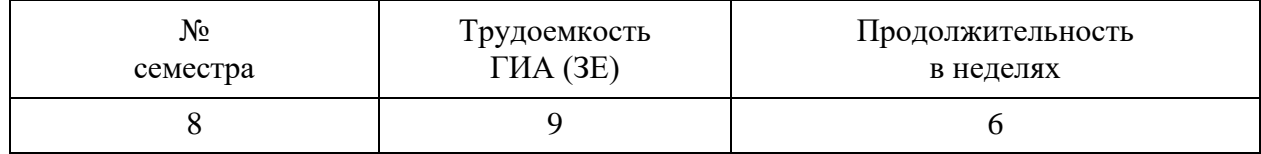

### 4. ПРОГРАММА ГОСУДАРСТВЕННОГО ЭКЗАМЕНА

4.1. Программа государственного экзамена

4.1.1. Форма проведения ГЭ – письменная или с применением средств электронного обучения и дистанционных образовательных технологий

4.1.2. Перечень компетенций, освоение которых оценивается на ГЭ приведен в таблице 3.1.

Таблица 3.1 – Перечень компетенций, уровень освоения которых оценивается на ГЭ

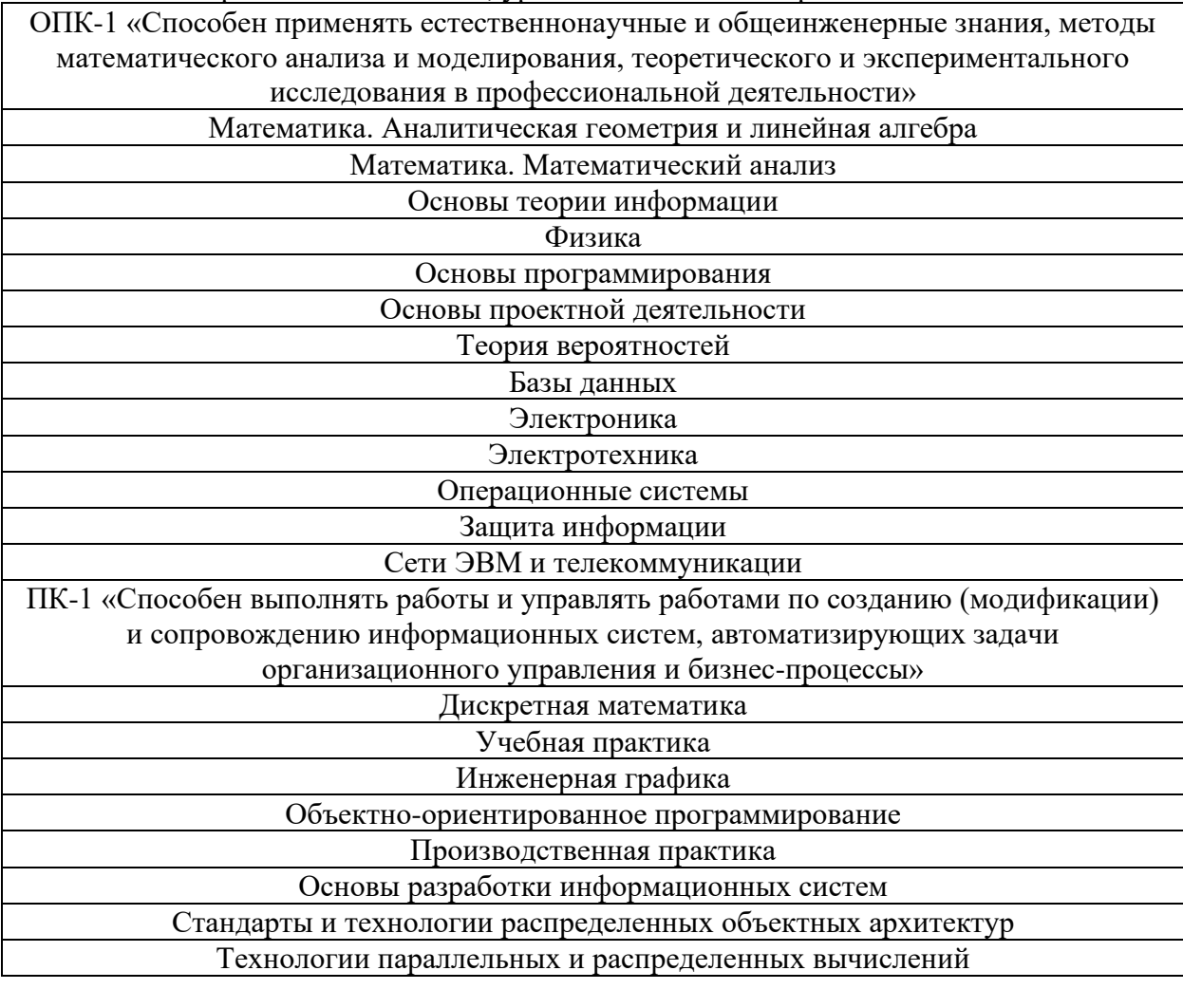

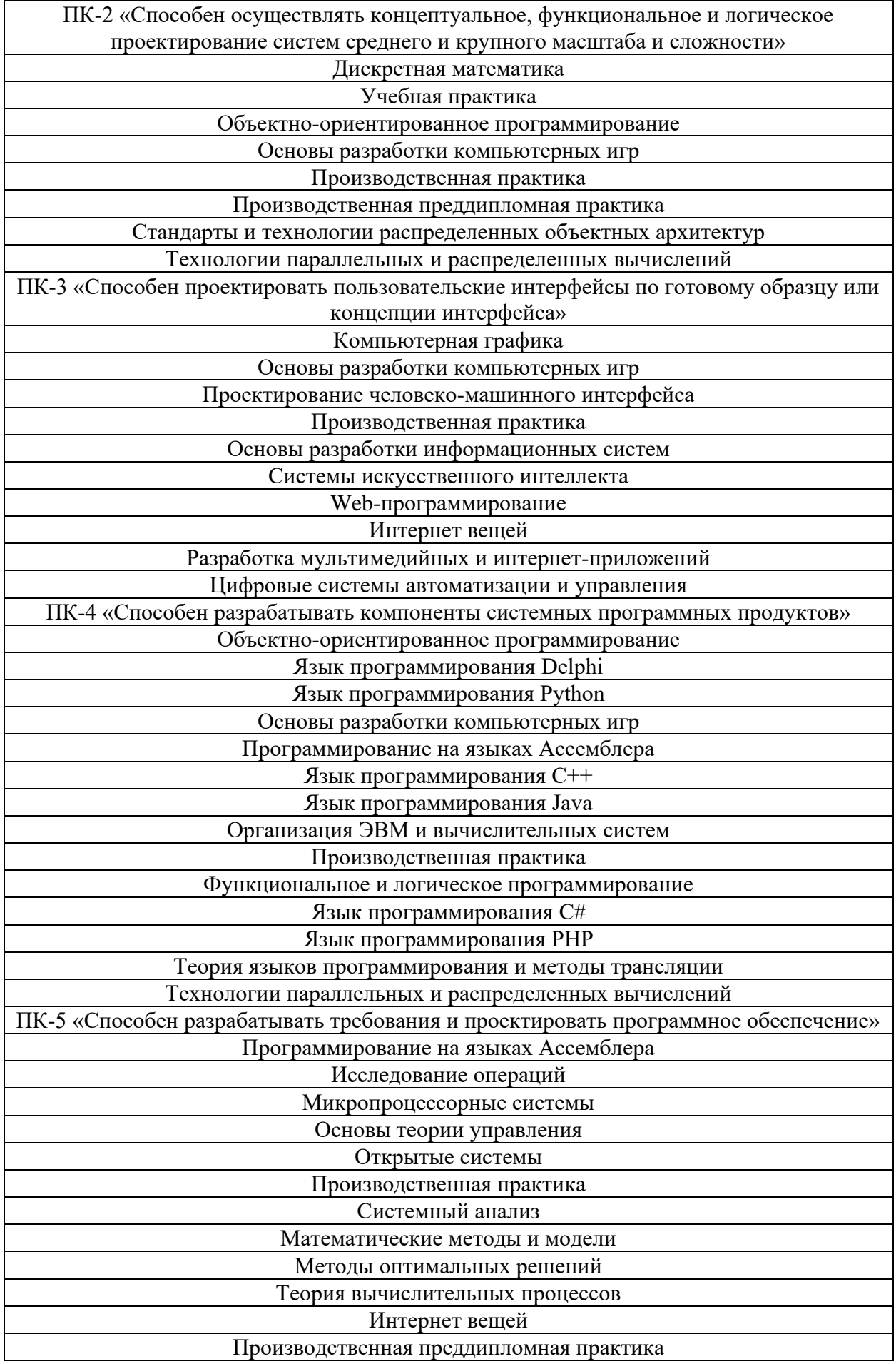

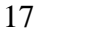

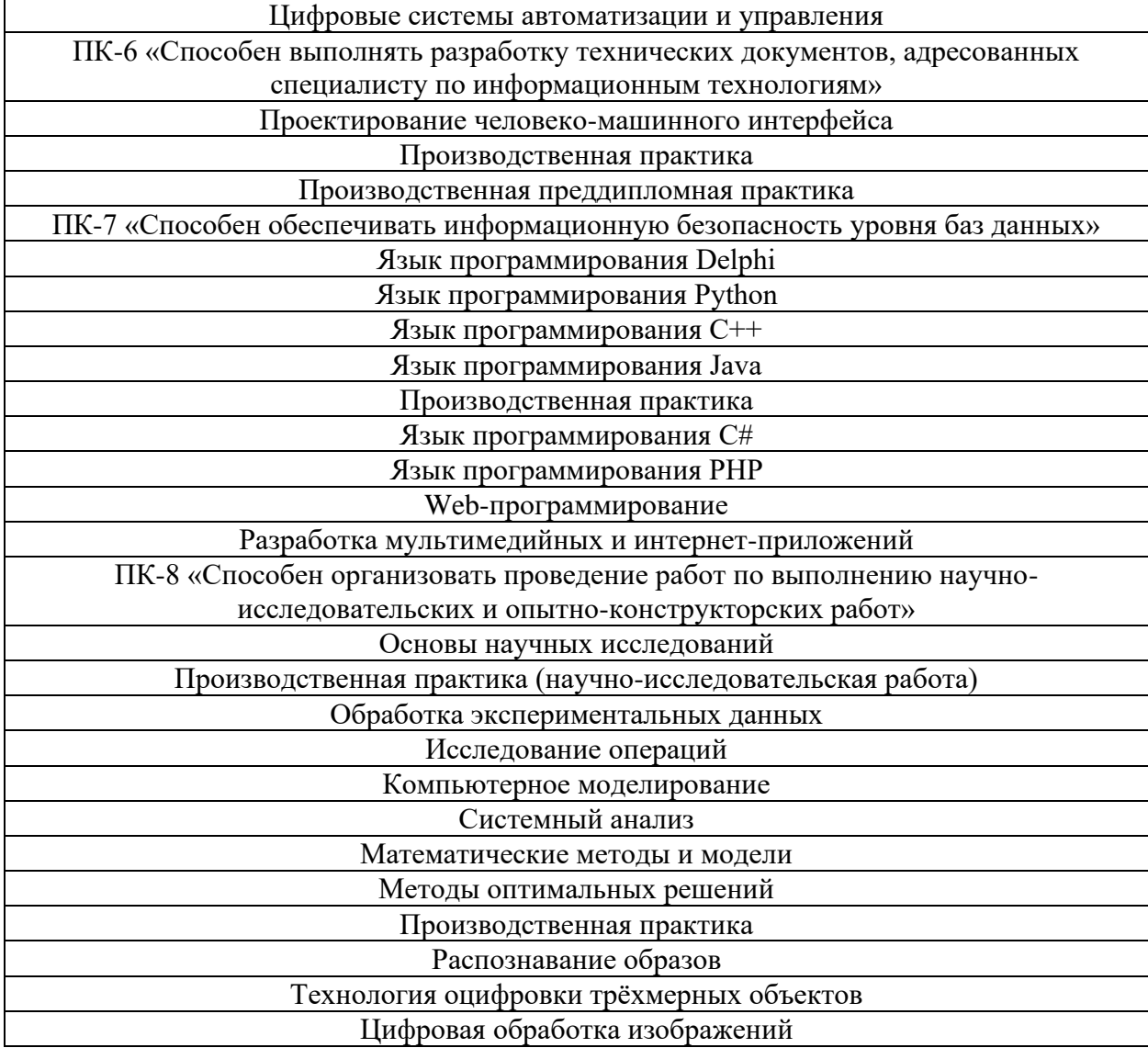

4.1.3. Методические рекомендации обучающимся по подготовке к ГЭ. Подготовка к государственному экзамену по направлению 09.03.01 [Текст] : методические указания / сост.: А. А. Сорокин, Е. А. Яковлева. - 20 с.

*Электронная версия, размещено в ЛК ГУАП (http://pro.guap.ru)*

4.1.4. Перечень рекомендуемой литературы, необходимой при подготовке к ГЭ приводится в разделе 7 программы ГИА.

4.1.5. Перечень вопросов для ГЭ приводится в таблицах 9–11 раздела 10 программы ГИА.

4.1.6. Методические указания по процедуре проведения ГЭ по направлению, определяемые выпускающей кафедрой (или ссылка на отдельный документ при наличии).

РДО ГУАП. СМК 2.75. Положение о проведении в ГУАП государственной итоговой аттестации по образовательным программам высшего образования – программам бакалавриата, программам специалитета и программам магистратуры. URL: http://docs.guap.ru/rds/rdo\_guap\_smk\_2.75.pdf

### 5. ТРЕБОВАНИЯ К ВЫПУСКНЫМ КВАЛИФИКАЦИОННЫМ РАБОТАМ И ПОРЯДКУ ИХ ВЫПОЛНЕНИЯ

5.1. Состав и содержание разделов (глав) ВКР определяемые спецификой ОП.

Приведенная ниже структура разделов пояснительной записки является рекомендуемой, при необходимости число разделов может быть увеличено, а их порядок и содержание изменен.

Введение. Основная задача раздела – кратко описать предметную область и показать актуальность темы ВКР. В ведении показывается уровень развития проблемы и существующие направления ее решения. Следуя от общего к частному, четко формулируется сущность поставленной в задании задачи, т. е. ее цель, место и значимость в решении рассмотренной проблемы. Во введение не приводится обзор литературных источников. (УК-2, УК-4, УК-5, УК-6, ПК-8)

В первом разделе приводится обзор известных подходов к решению поставленной задачи и/или аналогичных систем (программных продуктов, устройств), с указанием их недостатков. Желательно представить результаты обзора в виде таблицы: строки – характеристики систем, столбцы – аналоги и разрабатываемое решение. Такая таблица, как правило, выполняется в чертежно-графического материала. Производится краткий обзор литературных источников. Раздел завершается перечислением возможных путей решения задачи с указанием наиболее перспективных из них, а также предполагаемых характеристик объекта разработки. (УК-1, УК-2, УК-4, УК-5, УК-6, ОПК-3, ПК-8)

Второй раздел содержит решение поставленной задачи, т.е. описание того, что и как сделано в результате выполнения работы. Например, при разработке базы данных (БД) в разделе следует представить: обоснование выбора языка/среды программирования СУБД, описание ER-модели и запросов, т.е. внутреннюю структуру БД и системы управления. (УК-1, УК-2, УК-3, УК-4, УК-5, УК-6, ОПК-1, ОПК-2, ОПК-3, ОПК-5, ОПК-8, ОПК-9, ПК-1, ПК-2, ПК-3, ПК-4, ПК-5, ПК-6, ПК-7)

Третий раздел включает в себя подробное описание разработанной системы (программного продукта, устройства), расчеты потребляемых ресурсов, надежности и быстродействия, результаты тестирования, подтверждающие расчеты. (УК-3, УК-4, УК-5, УК-6, ОПК-1, ОПК-2, ОПК-4, ОПК-5, ОПК-6, ОПК-7, ОПК-8, ОПК-9, ПК-1, ПК-6, ПК-7, ПК-8)

Заключение. В заключении дается обобщенная оценка результатов ВКРБ, а именно, соответствия выполненной разработки заданию, техническим требованиям и современному уровню научно-технического развития объекта разработки, перспективы практической реализации и дальнейшего развития, возможные формы внедрения полученных результатов. (УК-4, УК-5, УК-6, ПК-8)

Список использованных источников. Содержит перечень источников, использованных при выполнении ВКР. Если по теме ВКР были публикации, которые используются в работе, то они так же приводятся в списке использованных источников. Все источники размещаются в порядке их включения в пояснительную записку. В самом тексте приводятся ссылки на источники. Оформляется с учетом требований ГОСТ 7.1-2003. (УК-1, УК-4, ОПК-3, ПК-8)

5.2. Дополнительные компоненты ВКР, определяемые выпускающей кафедрой.

- аннотация к пояснительной записке на иностранном языке (УК-4);

6);

- руководство пользователя по ГОСТ 34 (РД 50-34.698-90) (ОПК-4, ПК-1, ПК-5, ПК-

- инструкция пользователя и руководство по эксплуатации (с соблюдением ГОСТ Р ИСО/МЭК и норм и требований СанПиН) (УК-7, УК-8, ОПК-4, ПК-1, ПК-3, ПК-5, ПК-7);

- результаты внедрения разработки (справка о внедрении);

- патенты.

5.3. Наличие/отсутствие реферата в структуре ВКР.

Реферат обязателен.

5.4. Требования к структуре иллюстративно-графического материала (презентация, плакаты, чертежи).

Иллюстративно-графический материал оформляется в соответствии с

- ГОСТ 7.32-2017 (с поправками и изменениями) - Отчет о научно-исследовательской работе. Структура и правила оформления;

- Стандарты ЕСКД (при необходимости по теме ВКР);

- Стандарты ЕСПД (при необходимости по теме ВКР);

- Выполнение выпускной квалификационной работы бакалавра по направлению 09.03.01 [Текст] : методические указания / сост.: А. А. Сорокин, Е. А. Яковлева. - 41 с.

*Электронная версия, размещено в ЛК ГУАП (http://pro.guap.ru)*

5.5. Требования к защите ВКР определяемые выпускающей кафедрой в соответствии с локальными нормативными актами ГУАП.

Законченная ВКР, подписанная студентом, представляется руководителю. После изучения ВКР руководитель подписывает пояснительную записку, а также составляет письменный отзыв на ВКРБ, в котором дает оценку:

- актуальность уровня инженерного подхода к решению поставленных задач;

- возможности внедрения;

- степени самостоятельности и инициативности студента;

- умения пользоваться научно-технической литературой;

- уровня знания и навыков работы с современными программными продуктами;

- регулярности и ритмичности работы студента над ВКР.

При необходимости отмечаются недостатки ВКР.

В конце отзыва руководитель делает вывод о возможности присвоения студенту квалификации «бакалавр». Оценка ВКРБ в отзыве не приводится.

5.6. Методические указания по процедуре выполнения ВКР по направлению, определяемые выпускающей кафедрой в соответствии с локальными нормативными актами ГУАП (или ссылка на отдельный документ при наличии).

Выполнение выпускной квалификационной работы бакалавра по направлению 09.03.01 [Текст] : методические указания / сост.: А. А. Сорокин, Е. А. Яковлева. - 41 с.

*Электронная версия, размещено в ЛК ГУАП (http://pro.guap.ru)*

### 6. ПОРЯДОК ПОДАЧИ И РАССМОТРЕНИЯ АПЕЛЛЯЦИИ ПО РЕЗУЛЬТАТАМ ГОСУДАРСТВЕННОЙ ИТОГОВОЙ АТТЕСТАЦИИ

Порядок подачи и рассмотрения апелляции по результатам ГИА осуществляется в соответствии с требованиями РДО ГУАП. СМК 2.75 Положение о проведении в ГУАП государственной итоговой аттестации по образовательным программам высшего образования – программам бакалавриата, программам специалитета и программам магистратуры.

# 7. ПЕРЕЧЕНЬ РЕКОМЕНДУЕМЫХ ПЕЧАТНЫХ И ЭЛЕКТРОННЫХ УЧЕБНЫХ ИЗДАНИЙ ДЛЯ ГОСУДАРСТВЕННОЙ ИТОГОВОЙ АТТЕСТАЦИИ<br>7.1. Основная литература

### Основная литература

Перечень печатных и электронных учебных изданий, необходимых при подготовке к ГИА, приведен в таблице 4.

### Таблица 4 – Перечень печатных и электронных учебных изданий

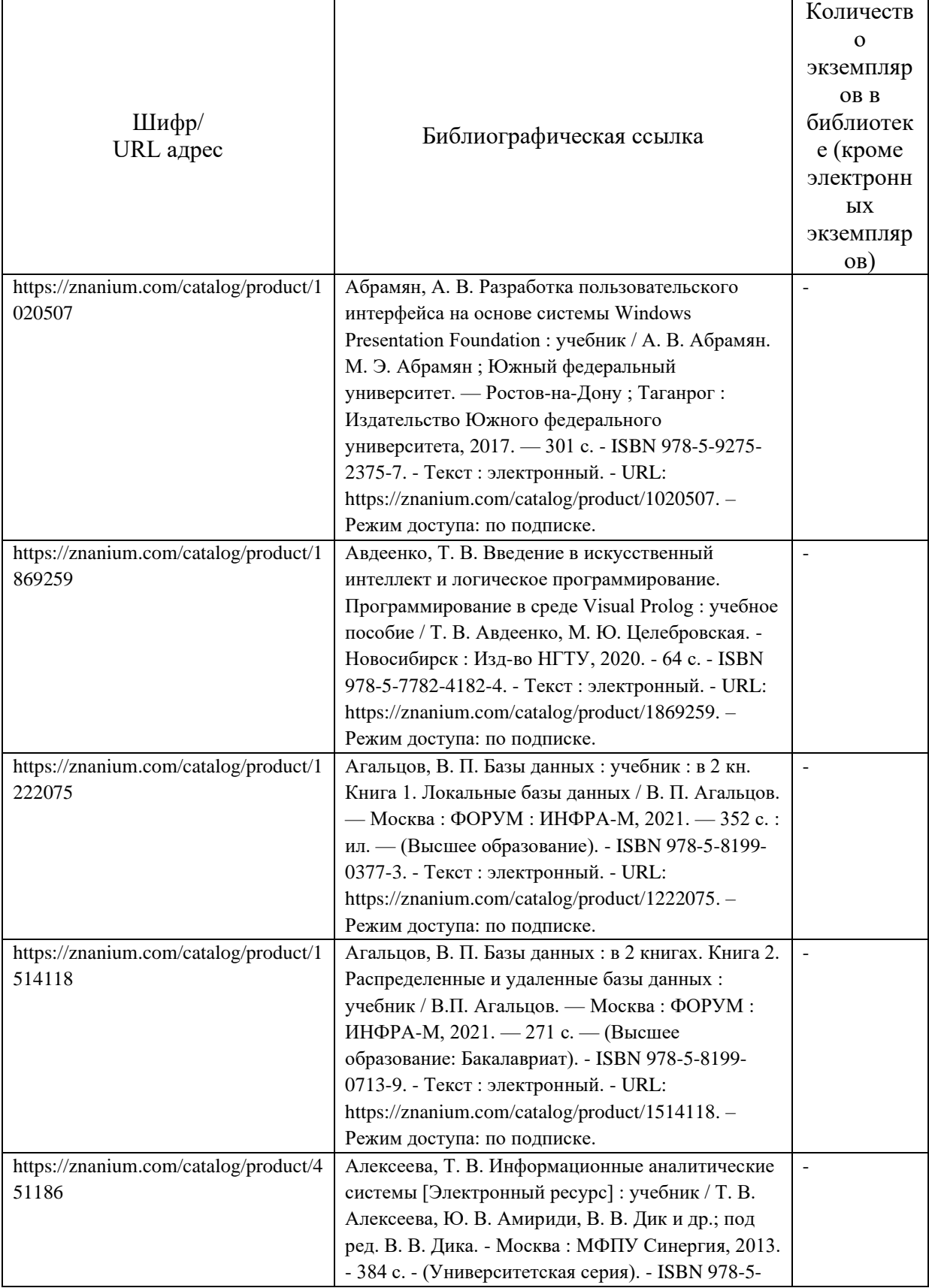

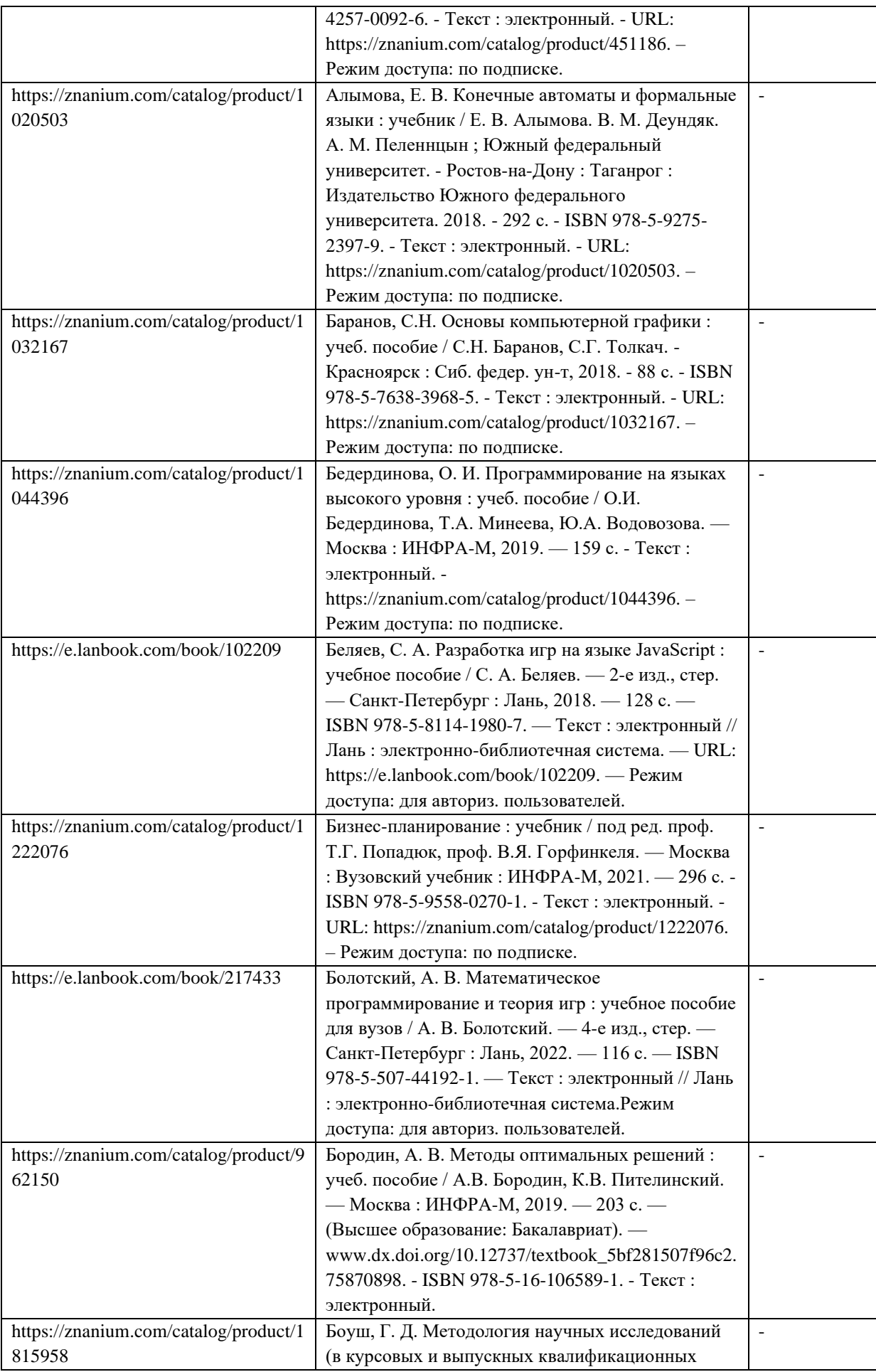

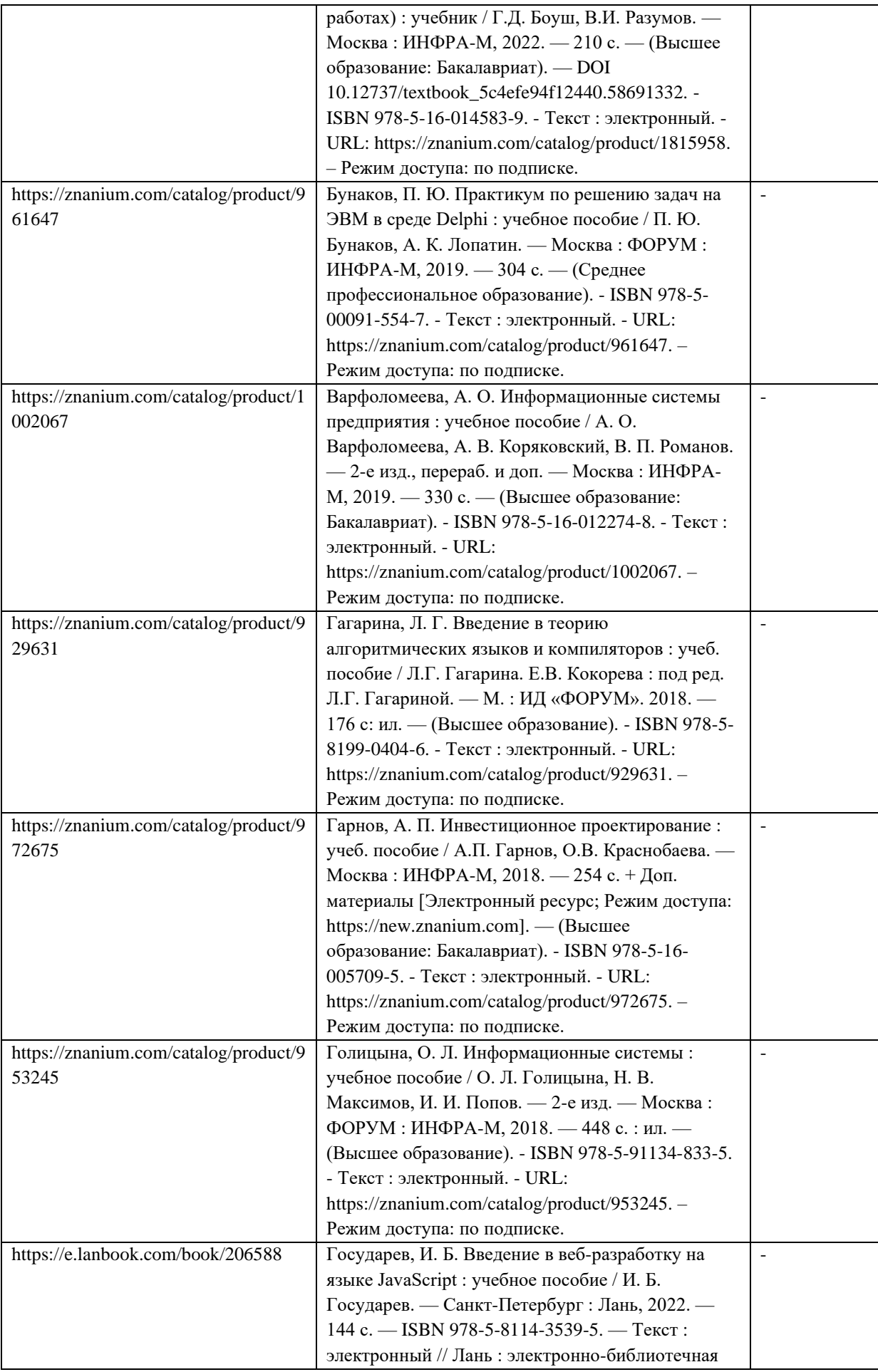

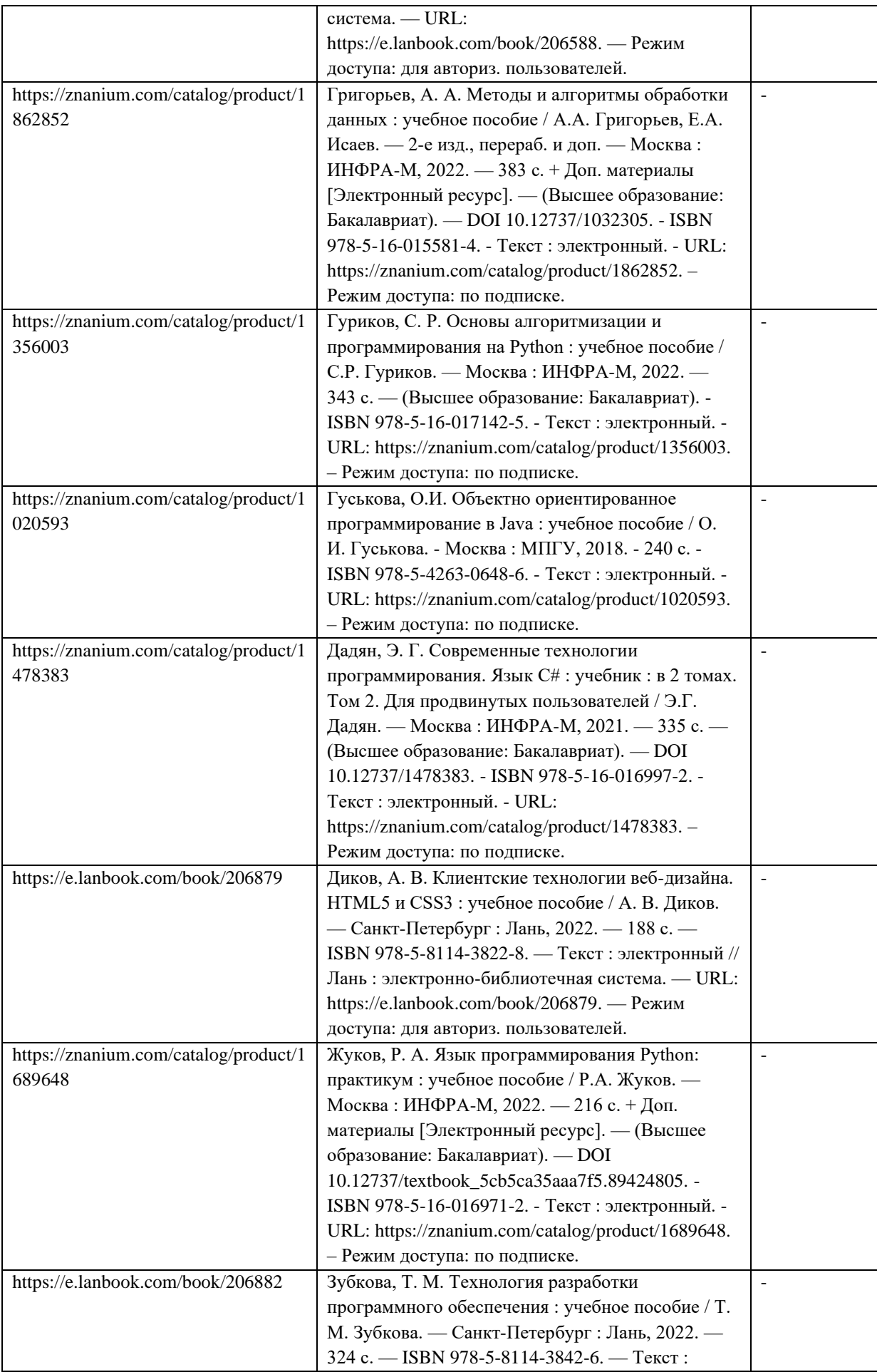

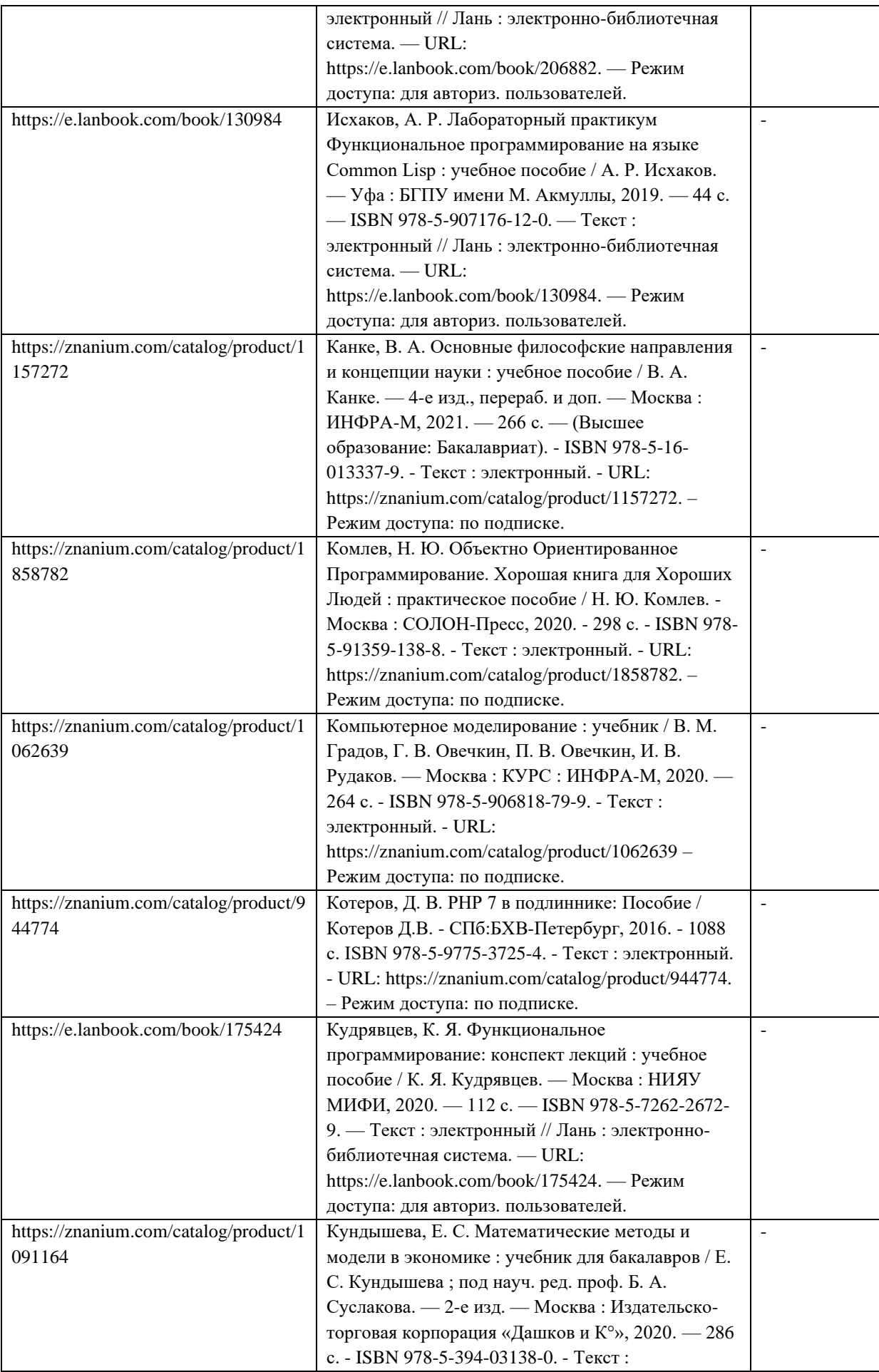

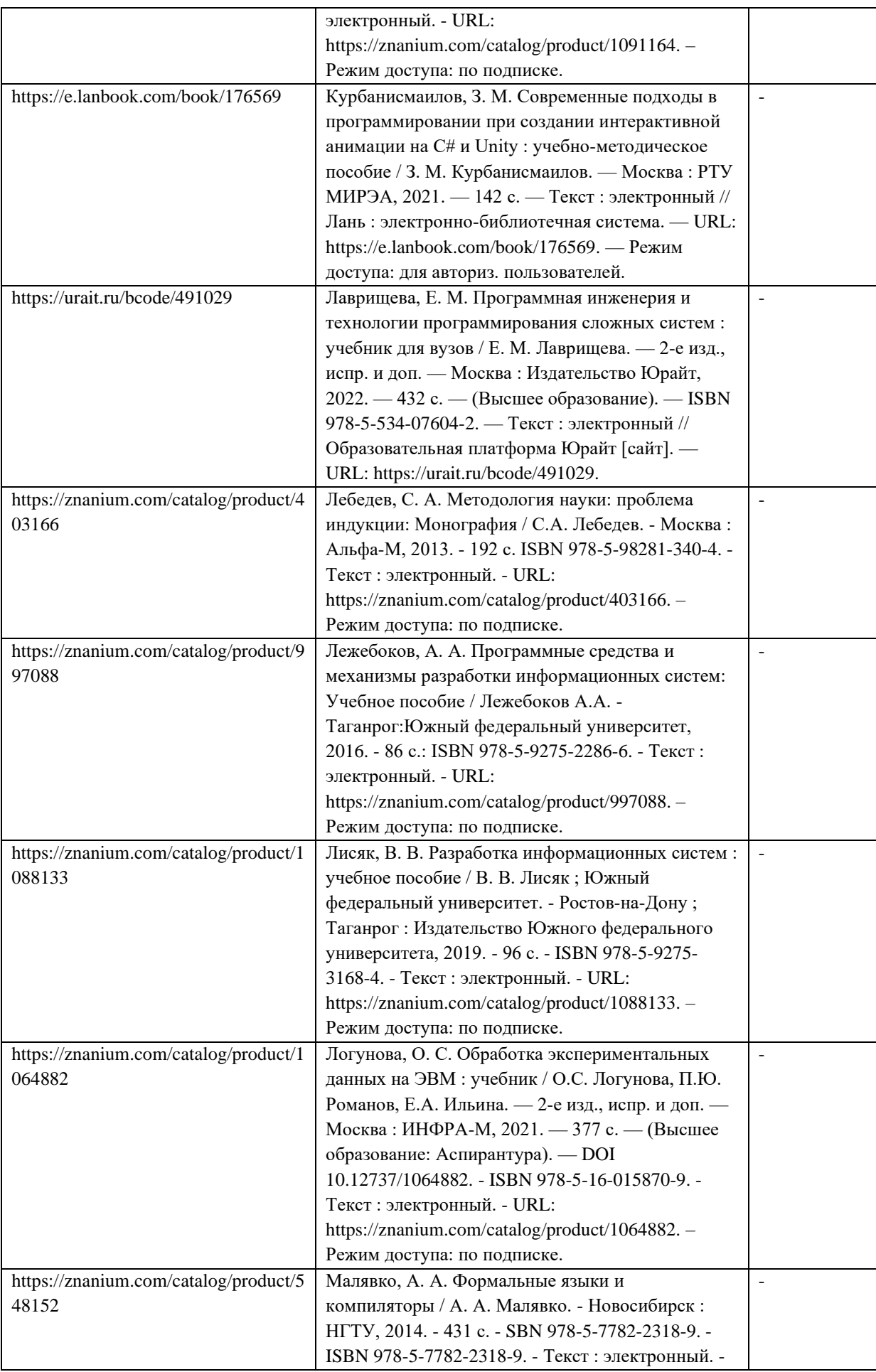

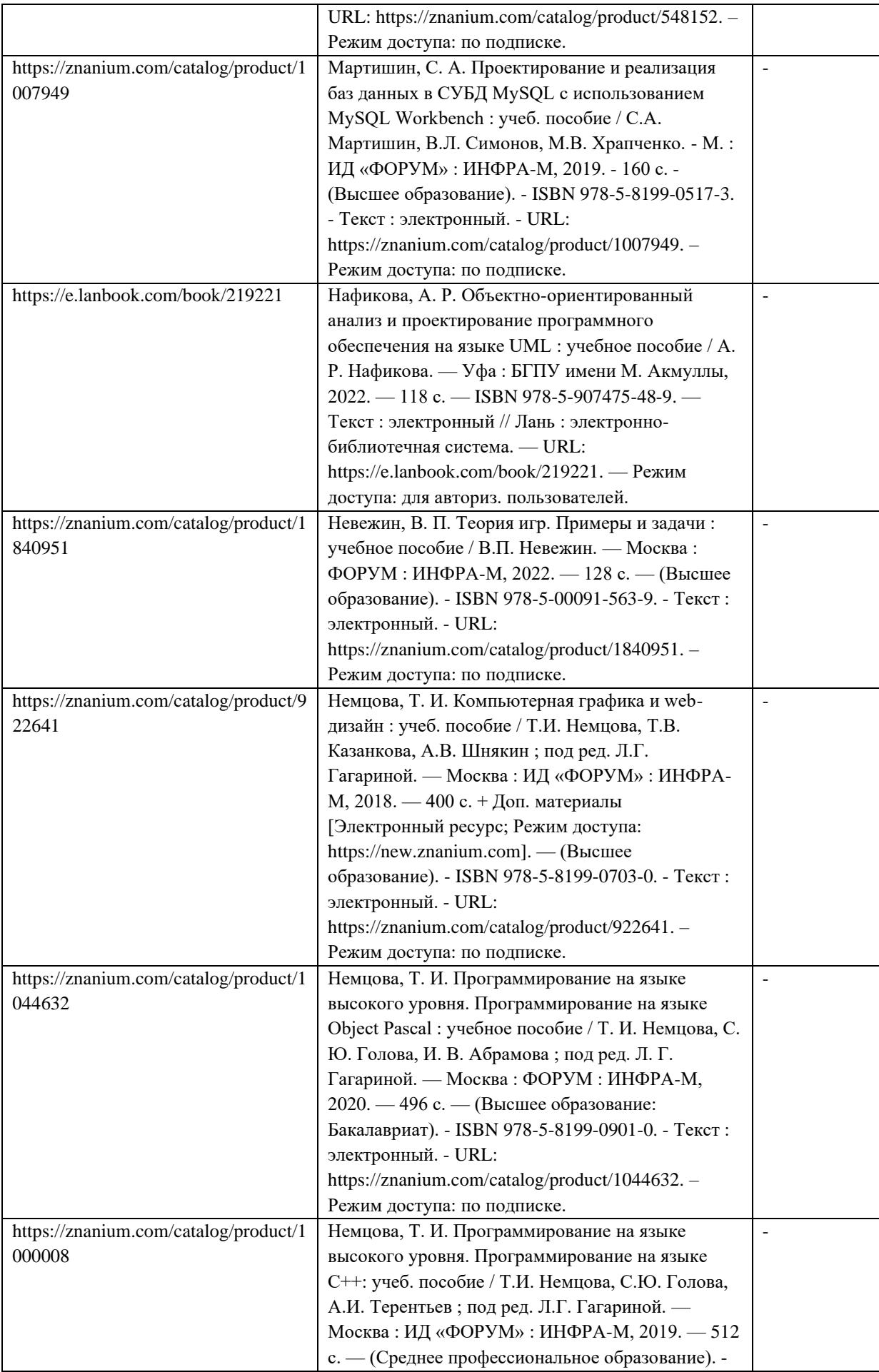

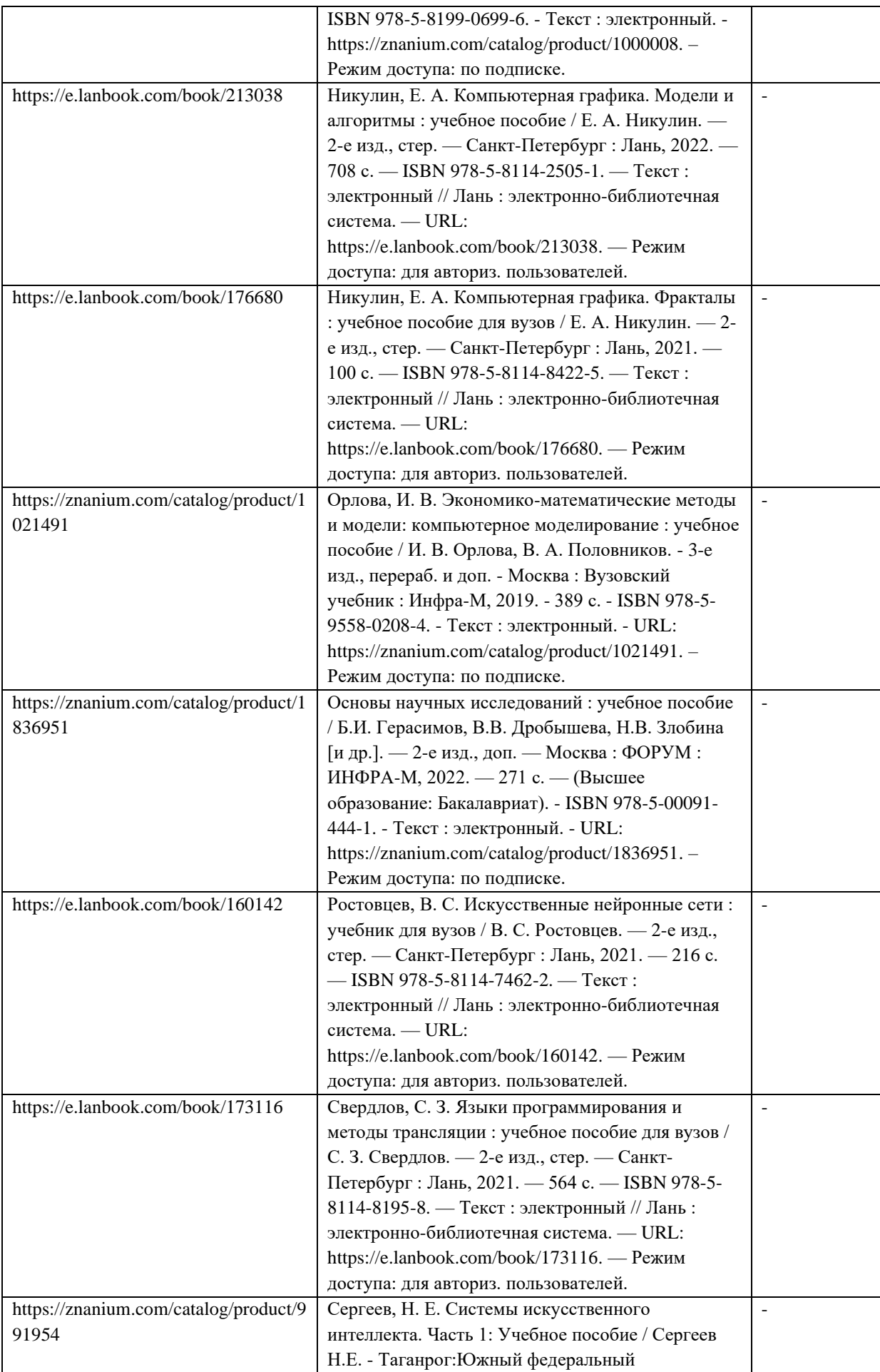

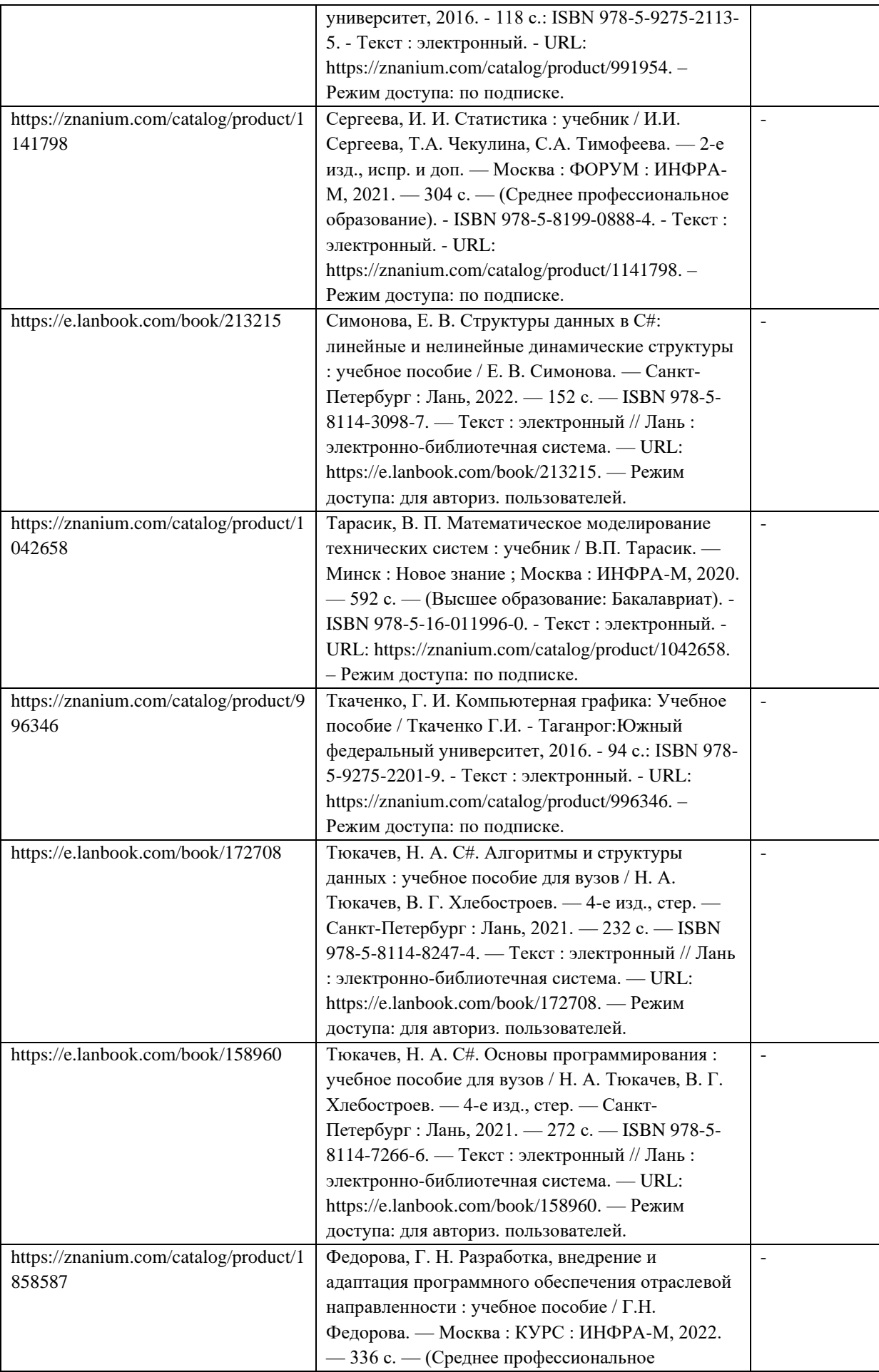

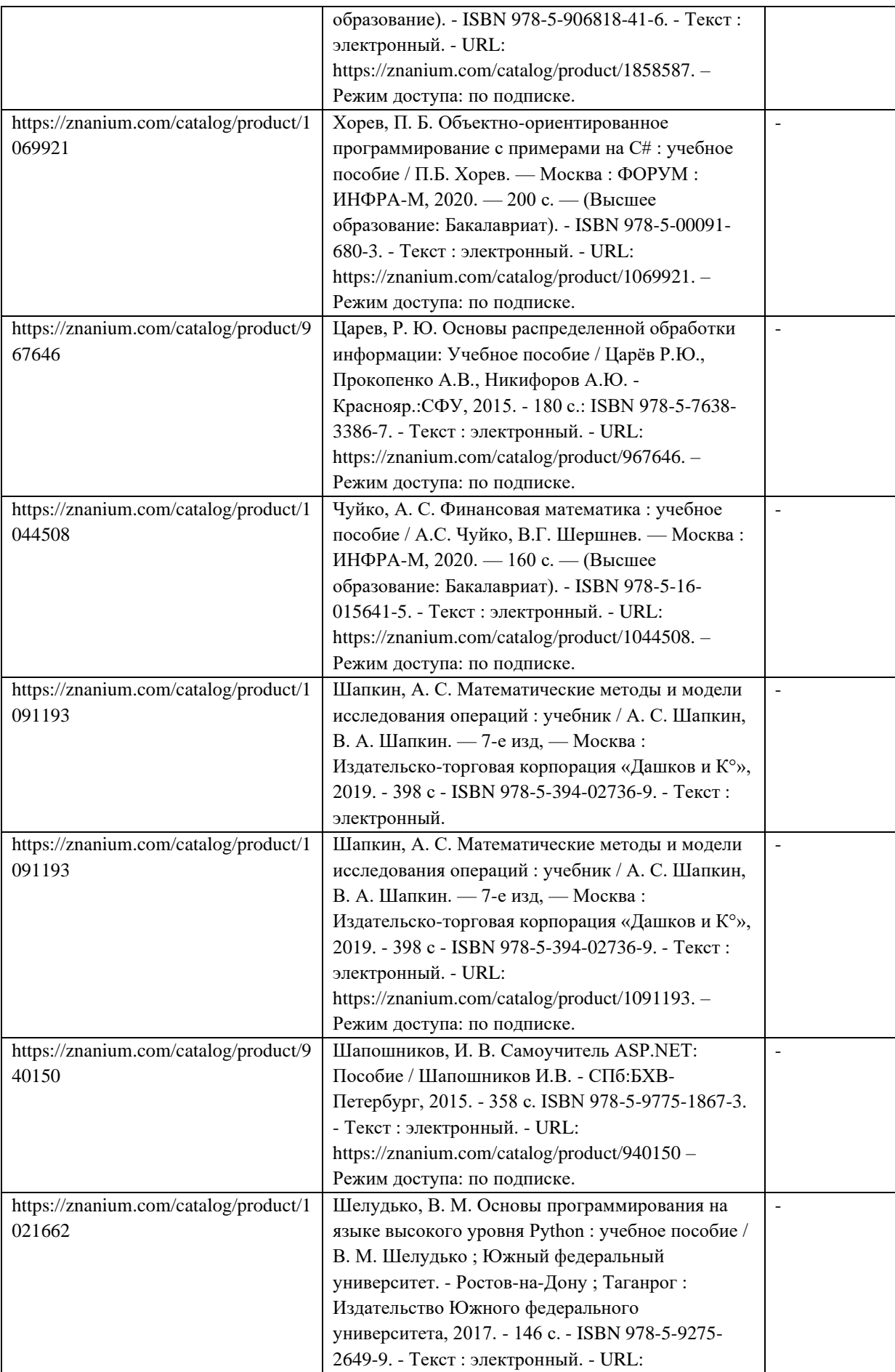

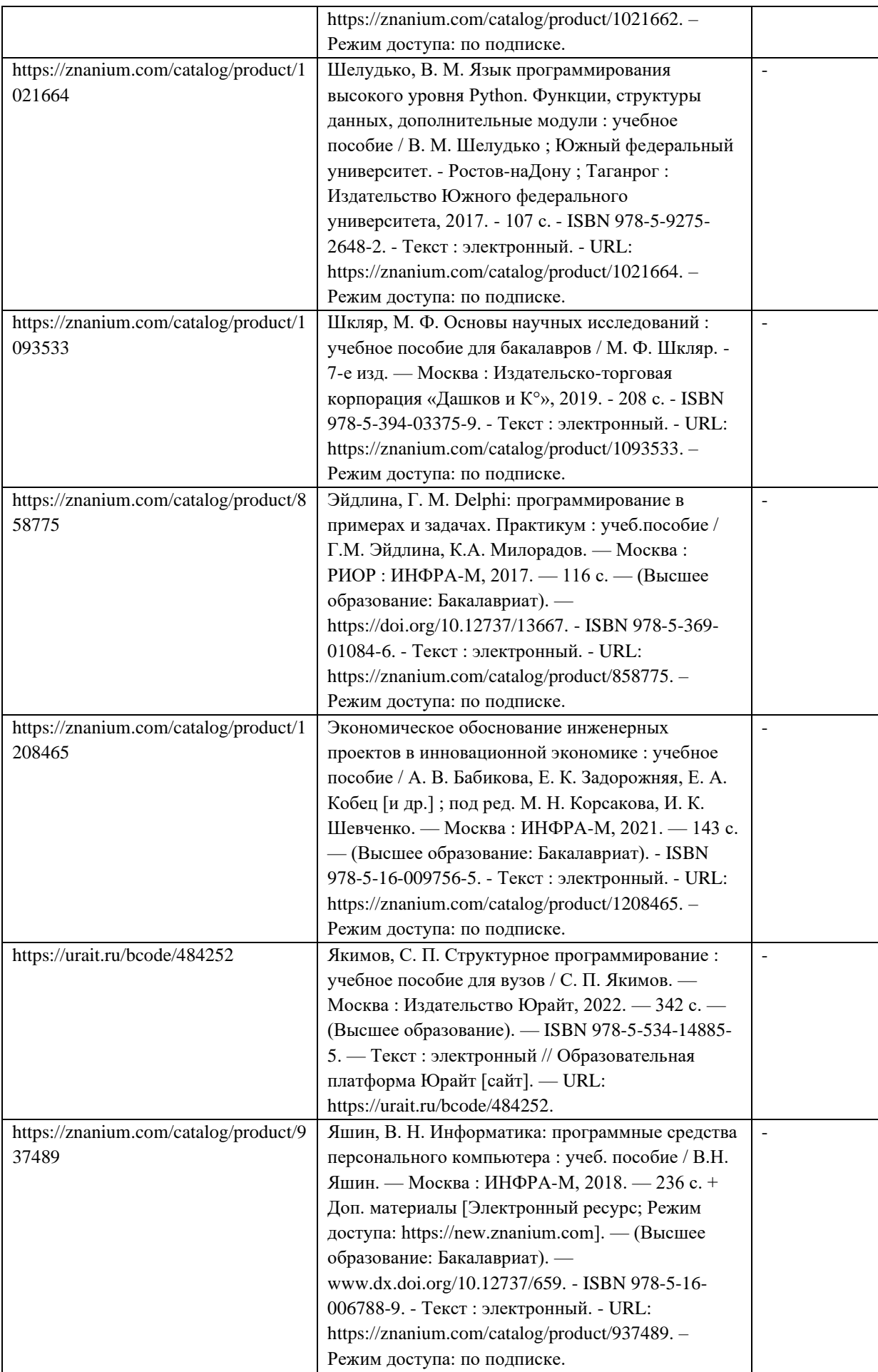

# 8. ПЕРЕЧЕНЬ ЭЛЕКТРОННЫХ ОБРАЗОВАТЕЛЬНЫХ РЕСУРСОВ

ИНФОРМАЦИОННО-ТЕЛЕКОММУНИКАЦИОННОЙ СЕТИ «ИНТЕРНЕТ»<br>Перечень электронных образовательных ресурсов информационнообразовательных телекоммуникационной сети «Интернет», необходимых при подготовке к ГИА, представлен в таблице 5.

| URL адрес              | Наименование                                                       |
|------------------------|--------------------------------------------------------------------|
| http://window.edu.ru/  | Бесплатная электронная библиотека онлайн "Единое<br>окно           |
|                        | образовательным ресурсам"                                          |
| https://www.intuit.ru/ | Национальный Открытый Университет "ИНТУИТ"                         |
| https://elibrary.ru/   | eLIBRARY.RU - Научная электронная библиотека                       |
| http://lib.guap.ru/    | Библиотека ГУАП                                                    |
| https://znanium.com/   | Электронно-библиотечная система Znanium                            |
| https://e.lanbook.com/ | ЭБС Лань                                                           |
| https://www.book.ru/   | BOOK.RU - современная электронная библиотека для вузов и ссузов от |
|                        | правообладателя                                                    |
| https://urait.ru/      | Образовательная платформа Юрайт                                    |
| http://window.edu.ru/  | Бесплатная электронная библиотека онлайн<br>"Единое<br>окно<br>К   |
|                        | образовательным ресурсам"                                          |

Таблица 5 – Перечень электронных образовательных ресурсов информационнотелекоммуникационной сети «Интернет», необходимых при подготовке к ГИА

#### 9. МАТЕРИАЛЬНО-ТЕХНИЧЕСКАЯ БАЗА

Перечень материально-технической базы, необходимой для проведения ГИА, представлен в таблице 6.

Таблица 6 – Материально-техническая база

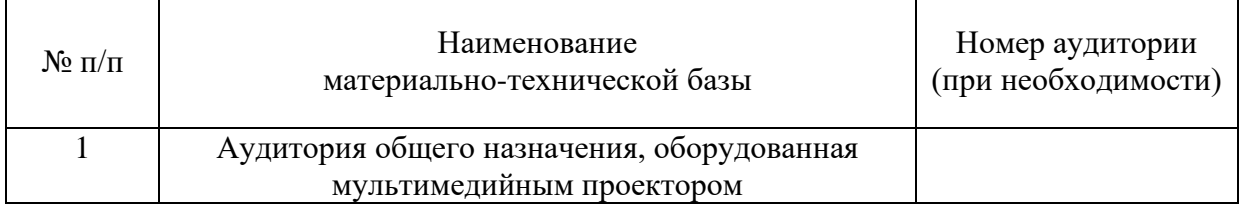

### 10. ОЦЕНОЧНЫЕ СРЕДСТВА ДЛЯ ПРОВЕДЕНИЯ ГОСУДАРСТВЕННОЙ ИТОГОВОЙ АТТЕСТАЦИИ

10.1. Средства измерения индикаторов достижения компетенций, оценочные средства для проведения ГЭ.

10.1.1.Состав оценочных средств приведен в таблице 7.

Таблица 7 – Состав средств измерения индикаторов достижения компетенций, оценочные средства для проведения ГЭ

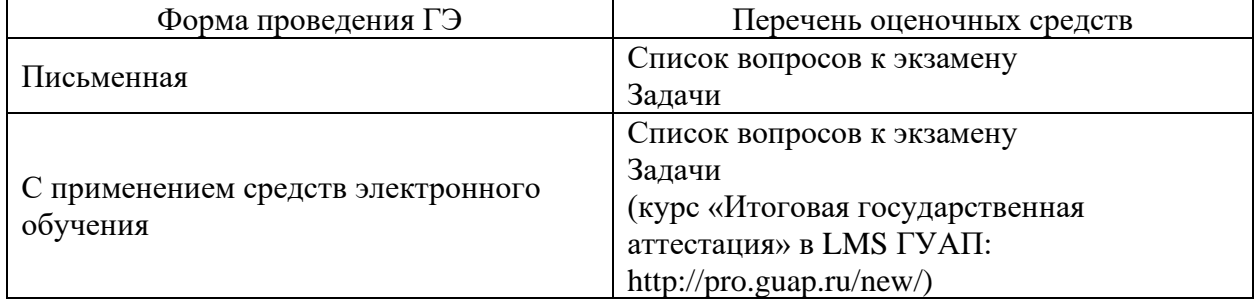

10.1.2. Перечень компетенций, освоение которых оценивается на ГЭ, приведен в таблице 3 раздела 4 программы ГИА.

10.1.3. Описание показателей и критериев для оценки индикаторов достижения компетенций, а также шкал оценивания для ГЭ.

Описание показателей для оценки индикаторов достижения компетенций для ГЭ:

− способность последовательно, четко и логично излагать материал программы дисциплины;

− умение справляться с задачами;

− умение формулировать ответы на вопросы в рамках программы ГЭ с использованием материала научно-методической и научной литературы;

− уровень правильности обоснования принятых решений при выполнении практических задач.

Оценка уровня сформированности (освоения) компетенций осуществляется на основе таких составляющих как: знание, умение, владение навыками и/или опытом профессиональной деятельности в соответствии с требованиями ФГОС по освоению компетенций для соответствующей ОП.

Для оценки критериев уровня сформированности (освоения) компетенций студентами при проведении ГЭ в формах «устная» и «письменная» применяется 5-балльная шкала, которая приведена таблице 8. При проведении ГЭ с применение средств электронного обучения применяется 100-балльная шкала (таблица 8).

| Оценка компетенции        |                      |                                                                                                    |  |
|---------------------------|----------------------|----------------------------------------------------------------------------------------------------|--|
| 5-балльная<br>шкала       | $100 -$              | Характеристика сформированных компетенций                                                                                                    |  |
|                           | балльная             |                                                                                                    |  |
|                           | шкала                |                                                                                                    |  |
| «ОТЛИЧНО»                 | $85 \leq K \leq 100$ | - студент глубоко и всесторонне усвоил учебный материал<br>образовательной программы (ОП);<br>- уверенно, логично, последовательно и грамотно его<br>излагает;<br>знания основной<br>- опираясь<br>дополнительной<br>на<br>И<br>литературы, тесно увязывает усвоенные научные положения<br>с практической деятельностью направления;<br>- умело обосновывает и аргументирует выдвигаемые им<br>идеи;<br>– делает выводы и обобщения;                       |  |
|                           |                      | - свободно владеет системой специализированных понятий.<br>- студент твердо усвоил учебный материал образовательной                                                                                                    |  |
| «хорошо»                  | $70 \leq K \leq 84$  | программы, грамотно и по существу излагает его, опираясь<br>на знания основной литературы;<br>- не допускает существенных неточностей;<br>- увязывает усвоенные<br>практической<br>$\mathbf{C}$<br>знания<br>деятельностью направления;<br>- аргументирует научные положения;<br>- делает выводы и обобщения;<br>- владеет системой специализированных понятий.                                                                                            |  |
| «удовлетвори<br>тельно»   | $55 \leq K \leq 69$  | - студент усвоил только основной учебный материал<br>образовательной программы, по существу излагает его,<br>опираясь на знания только основной литературы;<br>- допускает несущественные ошибки и неточности;<br>- испытывает затруднения в практическом применении<br>знаний направления;<br>- слабо аргументирует научные положения;<br>- затрудняется в формулировании выводов и обобщений;<br>- частично владеет системой специализированных понятий. |  |
| «неудовлетво<br>рительно» | $K \leq 54$          | – студент не усвоил значительной части учебного материала<br>образовательной программы;<br>– допускает существенные ошибки и неточности при<br>рассмотрении проблем в конкретном направлении;<br>- испытывает трудности в практическом<br>применении<br>знаний;<br>- не может аргументировать научные положения;                                                                                                    |  |

Таблица 8 –Шкала оценки критериев уровня сформированности компетенций

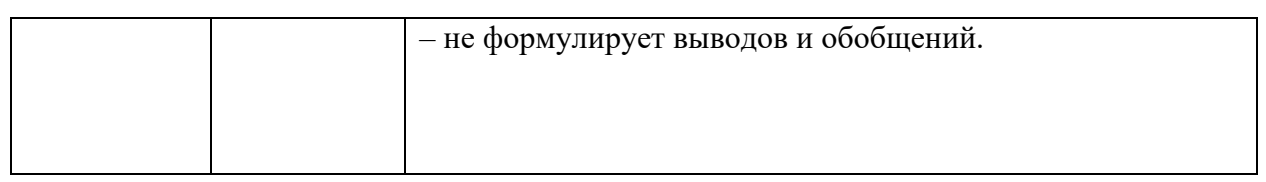

10.1.4. Типовые контрольные задания или иные материалы

Список вопросов и/или задач для проведения ГЭ в письменной/устной форме, представлены в таблицах 9–10. Тесты для ГЭ, проводимого с применением средств электронного обучения, представлены в таблице 11.

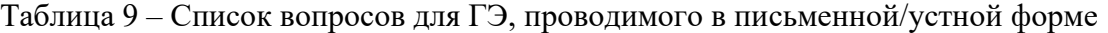

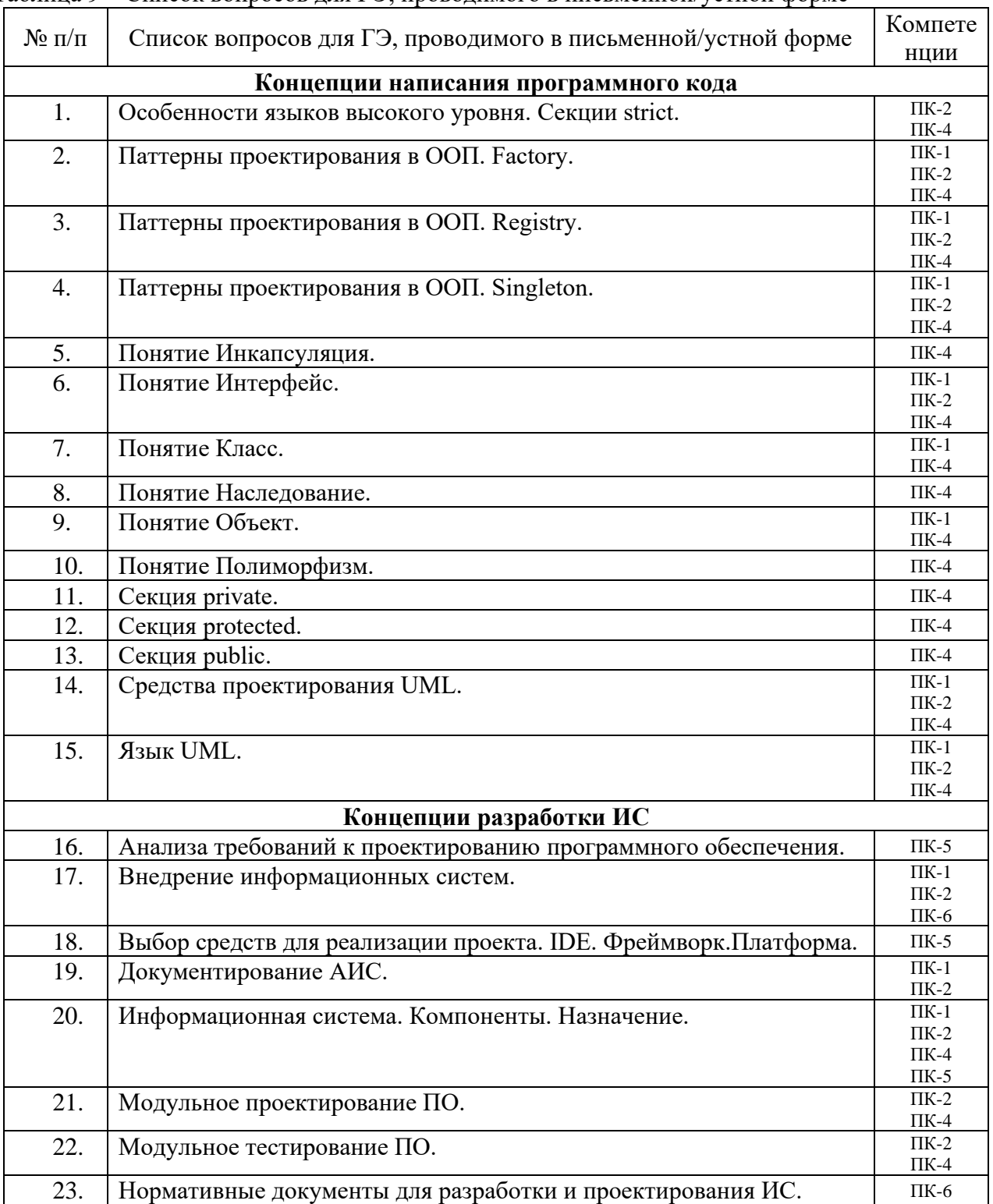

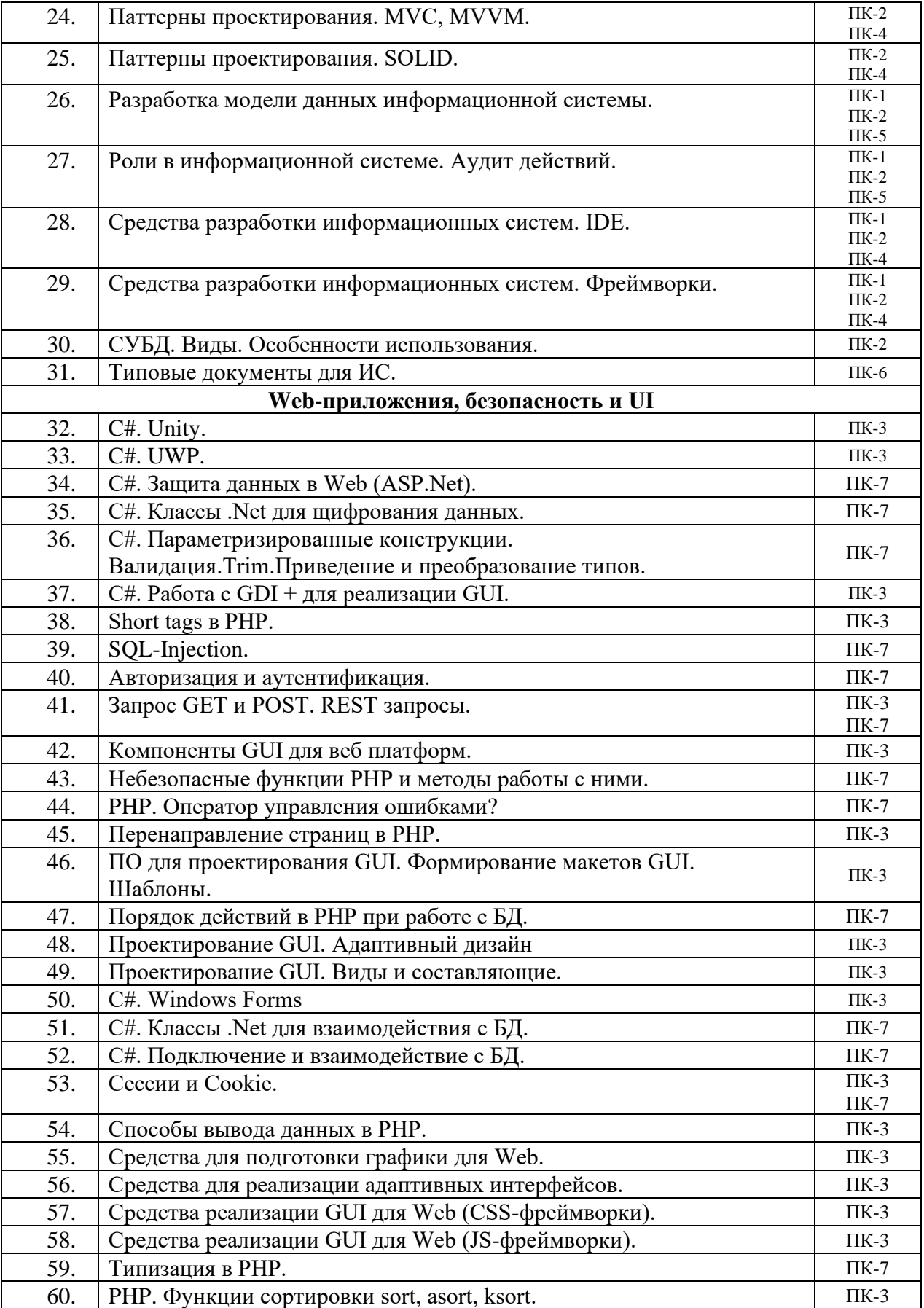

| $N$ о п/п      | Перечень задач для ГЭ, проводимого в письменной/устной форме                                                                       | Компете<br>НЦИИ |  |  |  |
|----------------|----------------------------------------------------------------------------------------------------|-----------------|--|--|--|
|                | Анализ и обработка данных в БД                                                                                                    |                 |  |  |  |
| $\mathbf{1}$   | Даны отношения, моделирующие работу банка и его филиалов:                                                                          | $OIIK-1$        |  |  |  |
|                | Район<br>R <sub>1</sub><br>N филиала                                                                                               |                 |  |  |  |
|                | R2<br><b>N</b> счета                                                                                                    |                 |  |  |  |
|                | <b>N</b> филиала<br>ФИО клиента<br>Остаток                                                                                         |                 |  |  |  |
|                | Составить запросы, позволяющие выбрать:                                                                                            |                 |  |  |  |
|                | 1. Филиалы, клиенты которых не имеют счетов в других филиалах.<br>2. Клиентов, которые имеют счета во всех филиалах данного банка. |                 |  |  |  |
|                | 3. Клиенты, которые имеют в каждом филиале не более одного счета                                                                   |                 |  |  |  |
|                | 4. Клиенты, которые имеют счета в нескольких филиалах банка,                                                                       |                 |  |  |  |
|                | расположенных только в одном районе.                                                                                               |                 |  |  |  |
| $\overline{2}$ | Даны отношения, моделирующие работу фирмы, имеющей несколько филиалов:                                                             | $O\Pi K-1$      |  |  |  |
|                | R <sub>1</sub><br>Филиал<br>R2<br>Количество<br>Страна<br>N заказа<br>Товар                                                        |                 |  |  |  |
|                | R <sub>3</sub><br>Филиал<br>Заказчик<br><b>N</b> заказа                                                                            |                 |  |  |  |
|                | Составить запросы, позволяющие выбрать:                                                                                            |                 |  |  |  |
|                | 1. Заказчиков, которые работают со всеми филиалами фирмы, но покупают                                                              |                 |  |  |  |
|                | только один товар.                                                                                                    |                 |  |  |  |
|                | 2. Филиалы фирмы, которые торгуют всеми товарами.                                                                                  |                 |  |  |  |
|                | 3. Товары, которые фирма продает только в одной стране<br>4. Заказчики, которые работают с филиалами фирмы, которые расположены    |                 |  |  |  |
|                | только в одной стране.                                                                                                    |                 |  |  |  |
| 3              | Даны отношения, моделирующие работу программных продуктов в фирме:                                                                 | $O$ $I$ IK-1    |  |  |  |
|                | Имя пользователя<br>R <sub>1</sub><br>Приложение<br>Операционная система                                                           |                 |  |  |  |
|                | R <sub>2</sub><br>Имя БД<br>Имя сервера БД                                                                                         |                 |  |  |  |
|                |                                                                                                    |                 |  |  |  |
|                | Имя БД<br>R <sub>3</sub><br>Название приложения                                                                                    |                 |  |  |  |
|                | Составить запросы, позволяющие выбрать:                                                                                            |                 |  |  |  |
|                | 1. Пользователей, которые работают с нескольких операционных систем, но<br>каждый из них запускают не более одного приложения.     |                 |  |  |  |
|                | 2. Серверы БД, которые работают только с одной БД.                                                                                 |                 |  |  |  |
|                | 3. Приложения, которые работают со всеми серверами БД.                                                                             |                 |  |  |  |
|                | 4. Пользователи, которые работают только с одним сервером БД.                                                                      |                 |  |  |  |
| 4              | Даны отношения:                                                                                                    | $O$ $I$ IK-1    |  |  |  |
|                | R <sub>1</sub><br>Благотворительный фонд<br>Организация<br>Размер отчислений                                                       |                 |  |  |  |
|                | R2<br>Благотворительный фонд<br>Город                                                                                              |                 |  |  |  |
|                | R <sub>3</sub><br>Организация<br>Город                                                                                             |                 |  |  |  |
|                | Составить запросы, позволяющие выбрать:                                                                                            |                 |  |  |  |
|                | 1. Организации, которые перечисляют деньги только в благотворительные                                                              |                 |  |  |  |
|                | фонды, расположенные в том же городе, что и сама организация.                                                                      |                 |  |  |  |
|                | 2. Фонды, в которые делают отчисления несколько организаций, находящихся в                                                         |                 |  |  |  |
|                | других городах.                                                                                                    |                 |  |  |  |
|                | 3. Фонды, в которые делают отчисления из всех городов, представленных в<br>отношении R3.                                           |                 |  |  |  |
|                | 4. Фонды, в которые делают отчисления все организации, представленные в                                                            |                 |  |  |  |
|                | отношении R3.                                                                                                    |                 |  |  |  |
| 5              | Даны отношения, моделирующие проведение выставок:                                                                                  | $O\Pi K-1$      |  |  |  |
|                | R <sub>1</sub><br>R2<br>Выставка<br>Город<br>Организация<br>Город                                                                  |                 |  |  |  |
|                | R <sub>3</sub><br>Название<br>Организация -<br>Организация -                                                                       |                 |  |  |  |
|                | устроитель<br>выставки<br>участник                                                                                                 |                 |  |  |  |
|                | Составить запросы, позволяющие выбрать:                                                                                            |                 |  |  |  |
|                | 1. Организации - устроители, которые организовали несколько выставок.                                                              |                 |  |  |  |
|                | 2. Города, в которых одна организация устраивала несколько выставок.                                                               |                 |  |  |  |
|                | 3. Выставки, в которых принимала участие, помимо устроителя, только одна                                                           |                 |  |  |  |
|                | организация.                                                                                                    |                 |  |  |  |
|                | 4. Выставки, в которых принимало участие несколько организаций, но только                                                          |                 |  |  |  |
|                | из одного и того же города.                                                                                                    |                 |  |  |  |

Таблица 10 – Перечень задач для ГЭ, проводимого в письменной/устной форме

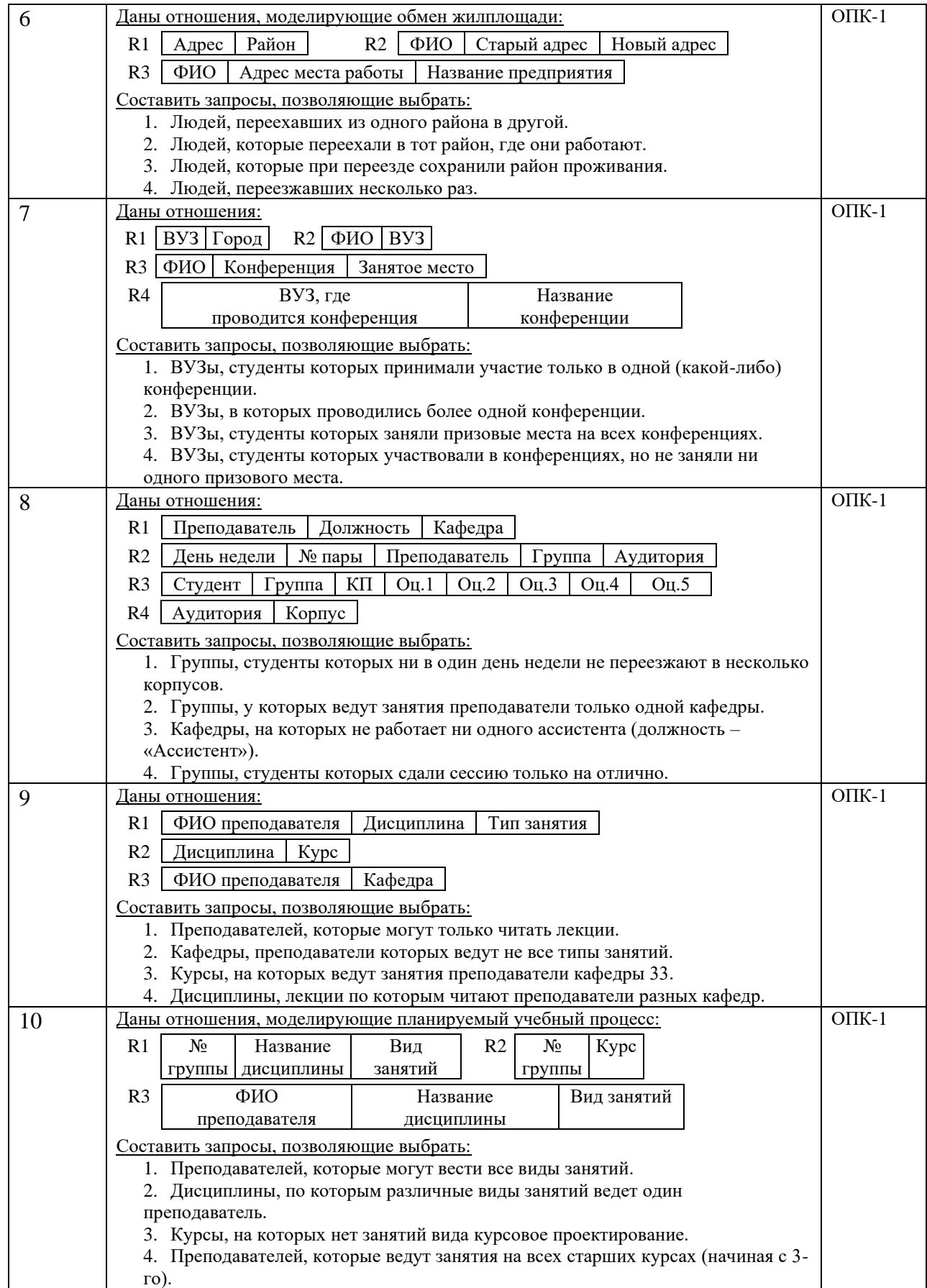

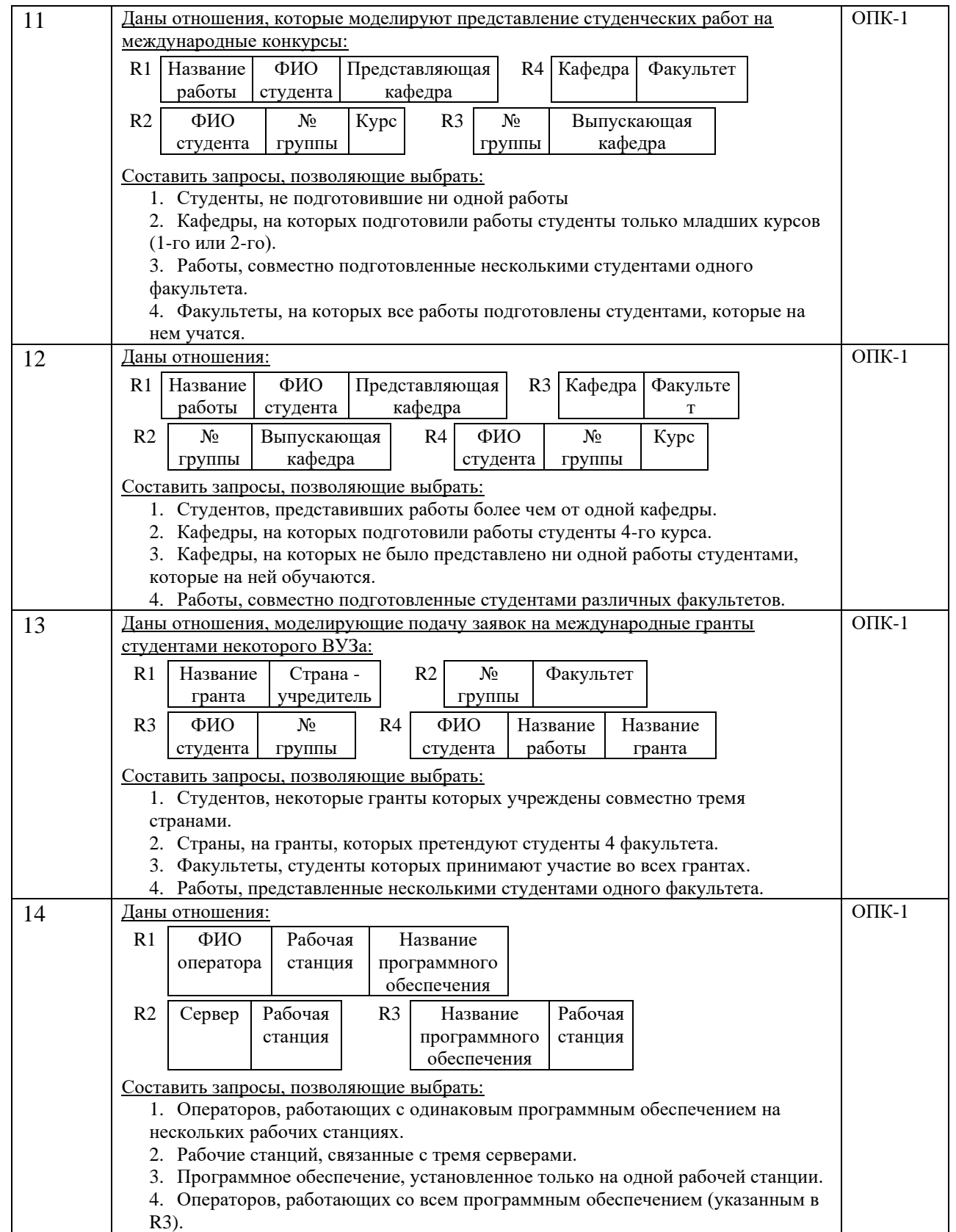

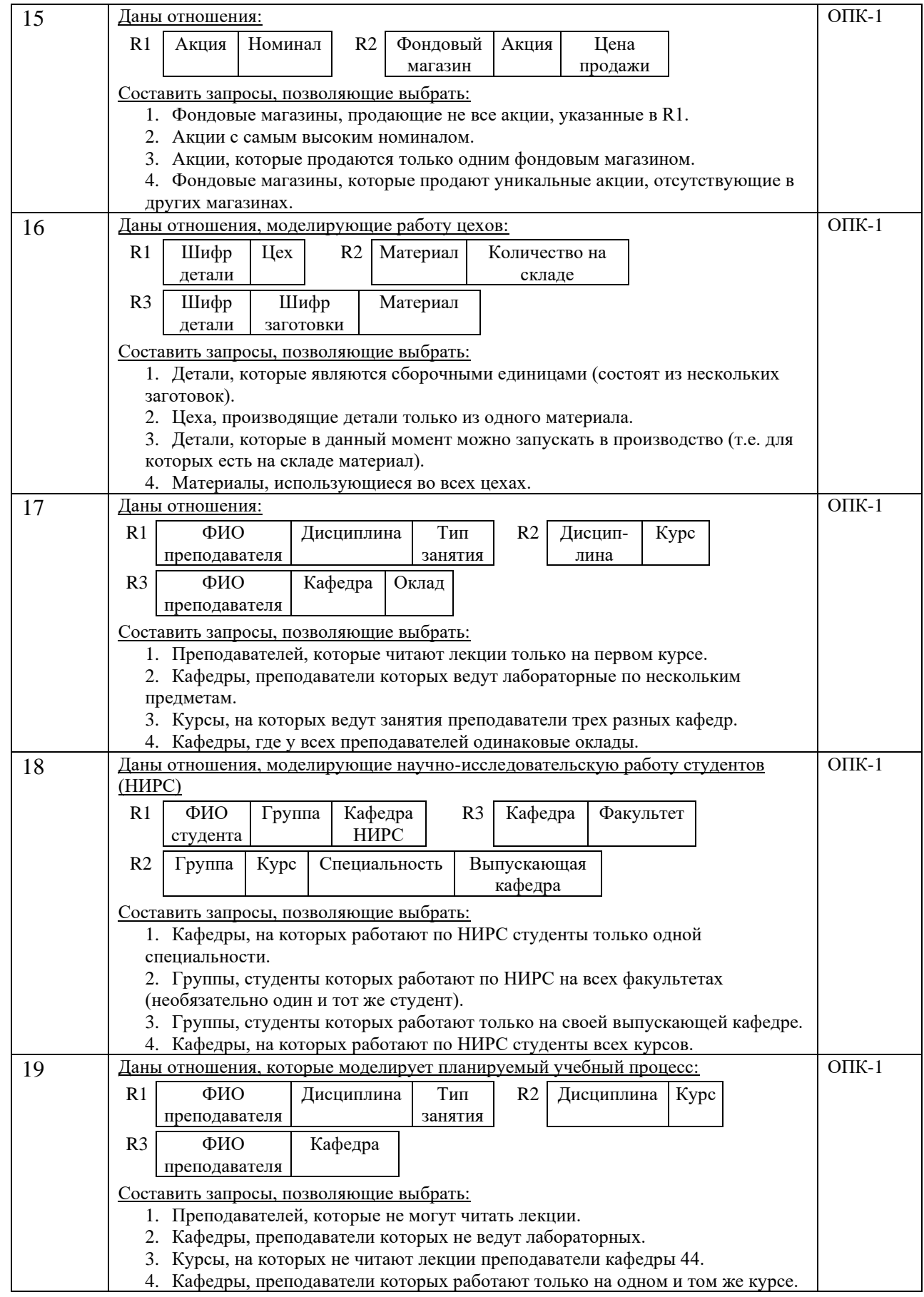

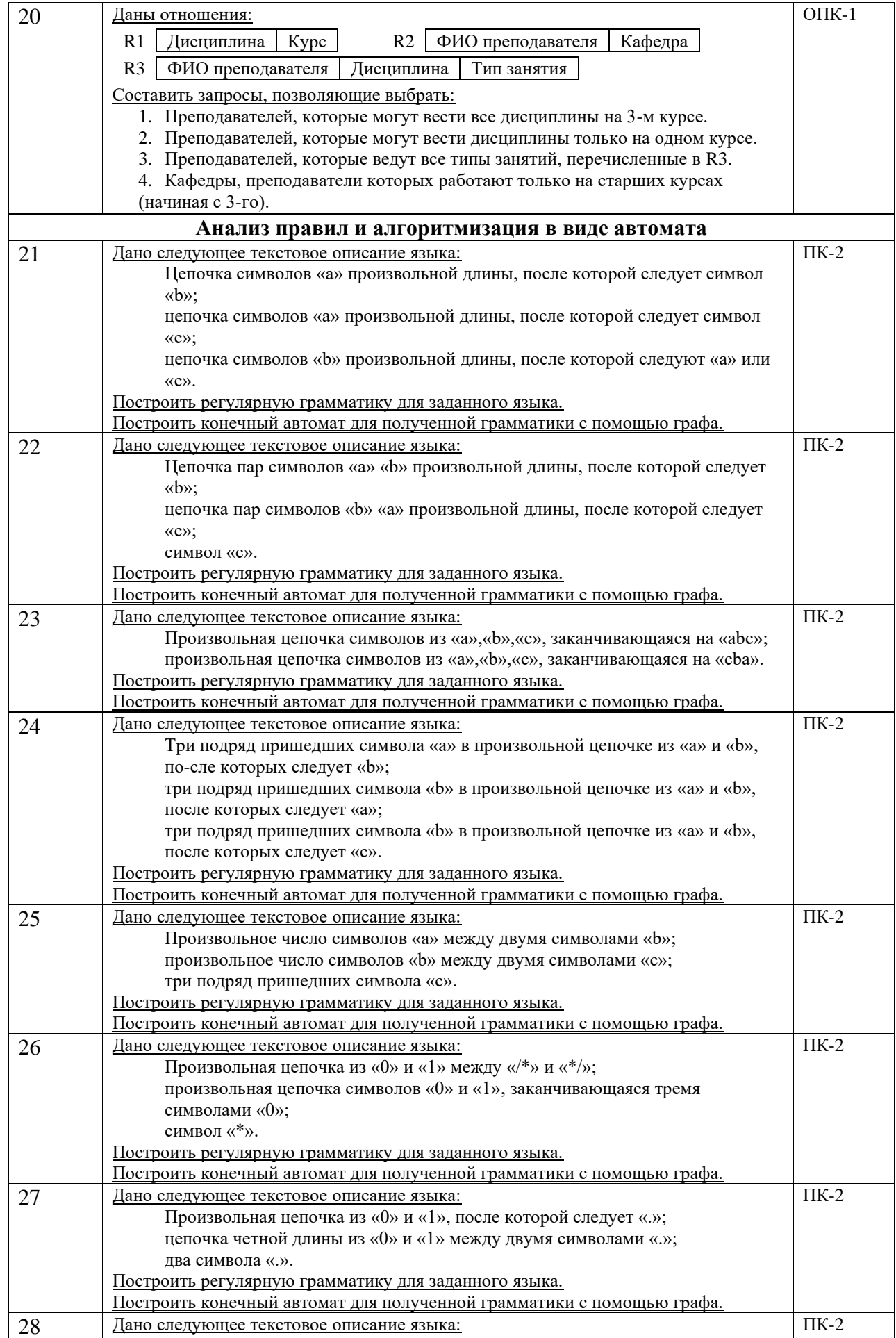

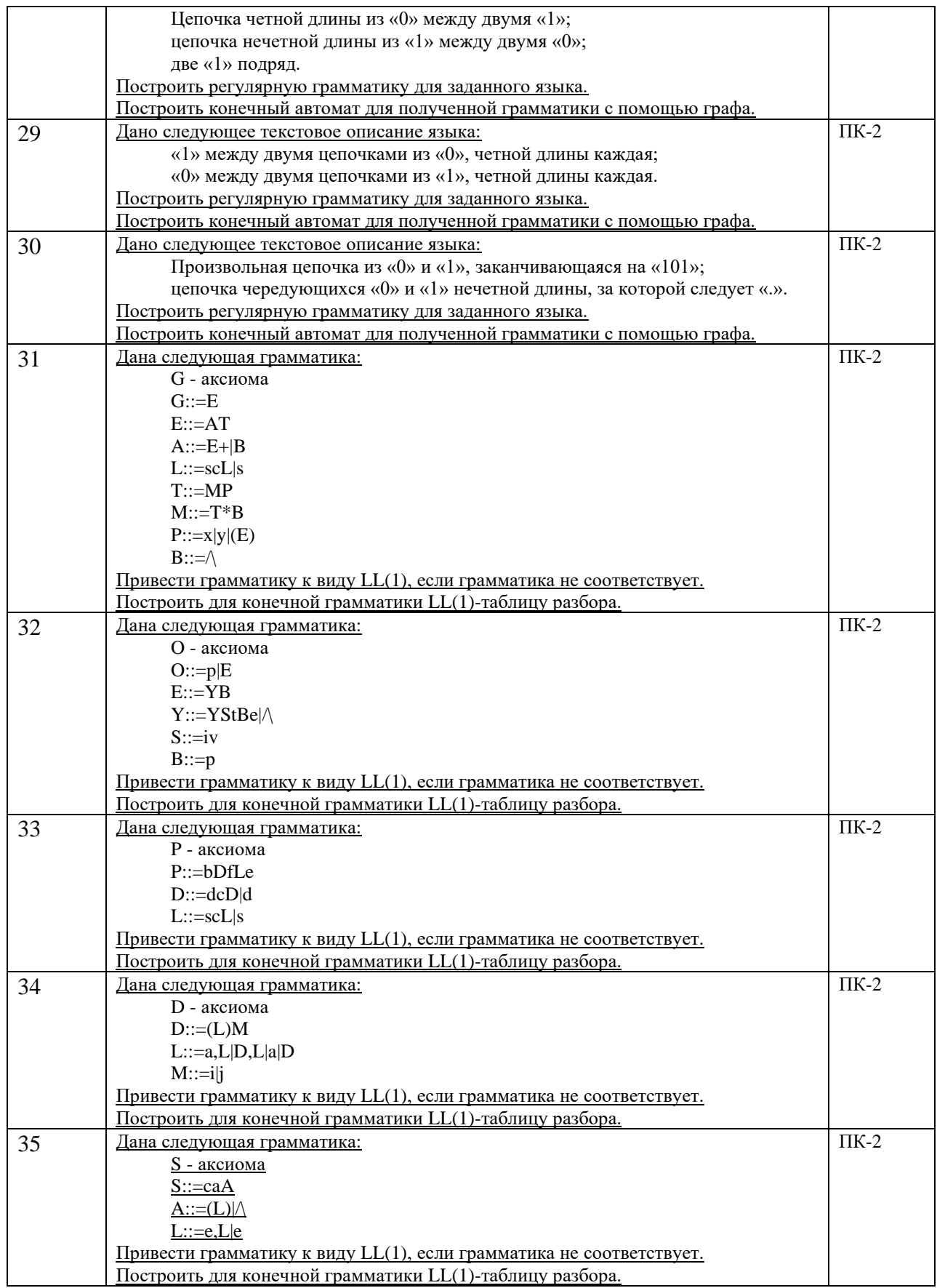

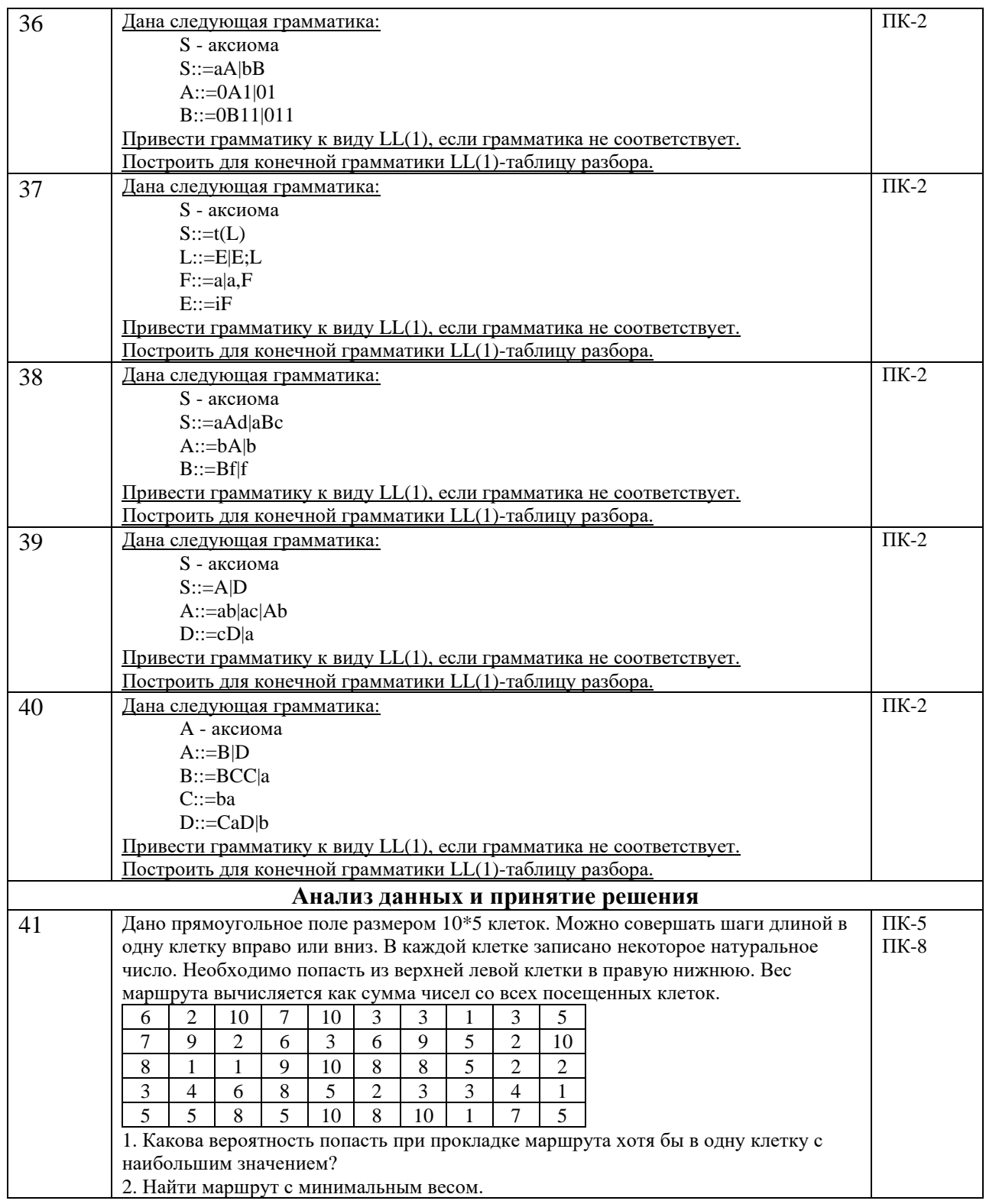

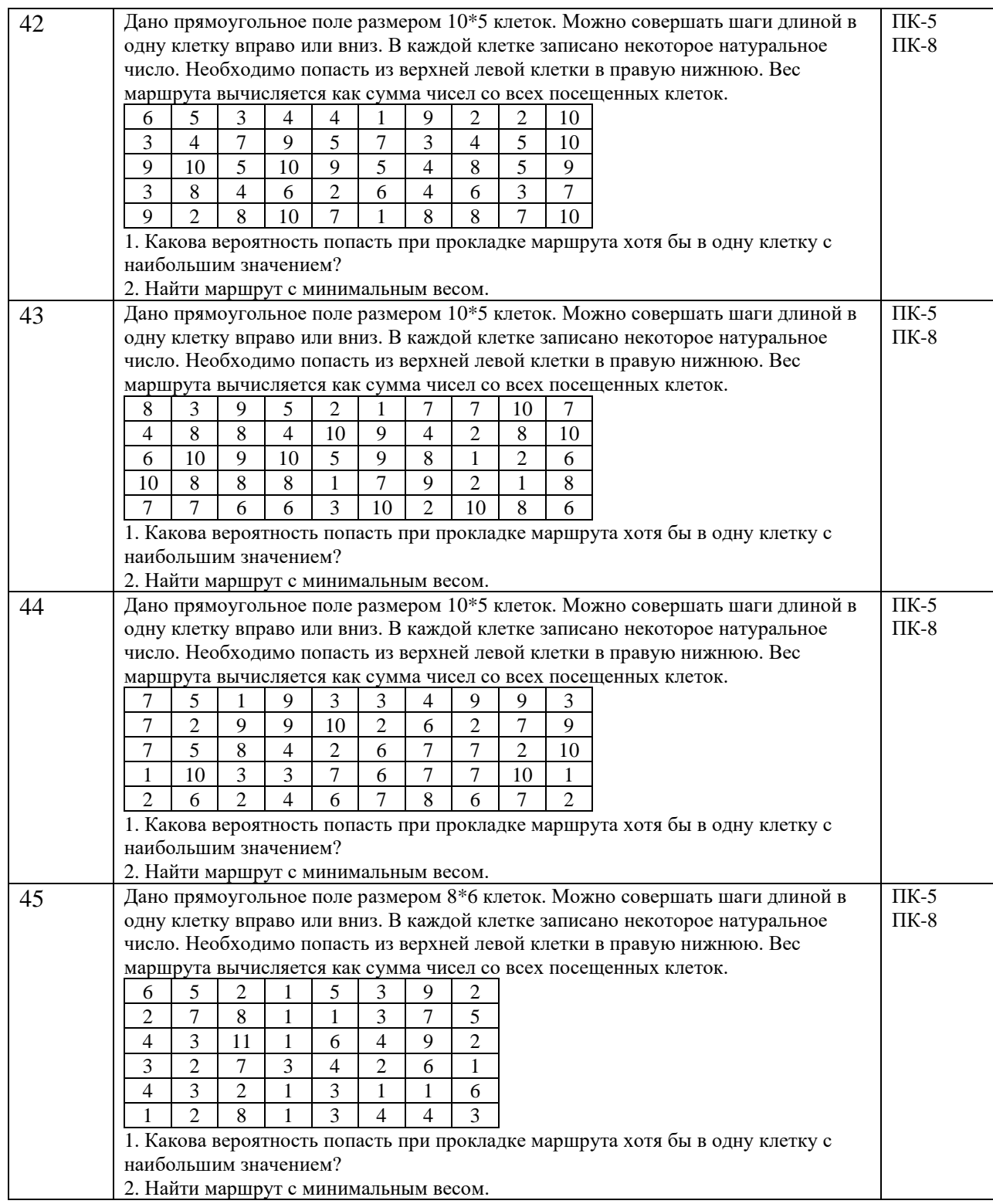

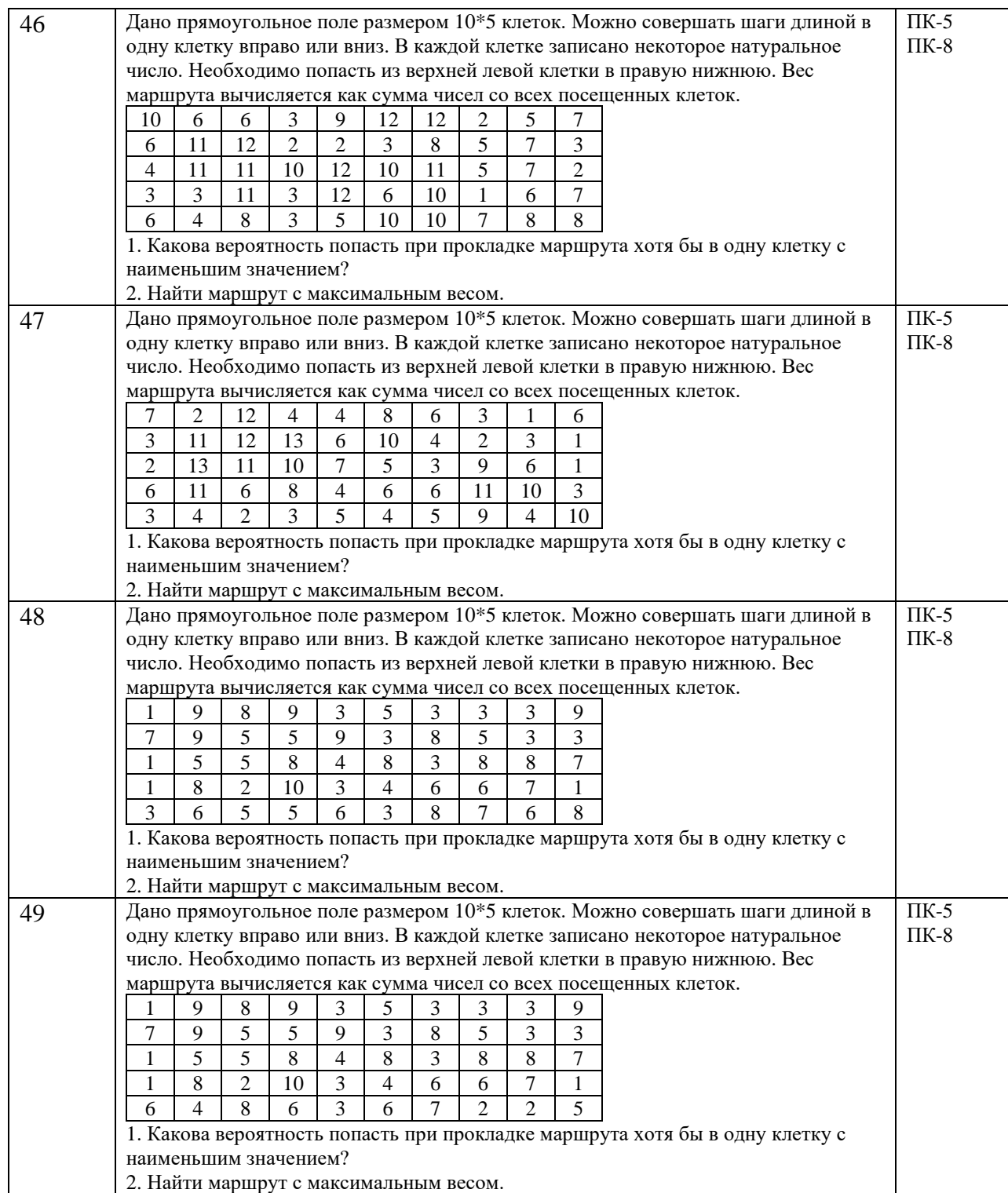

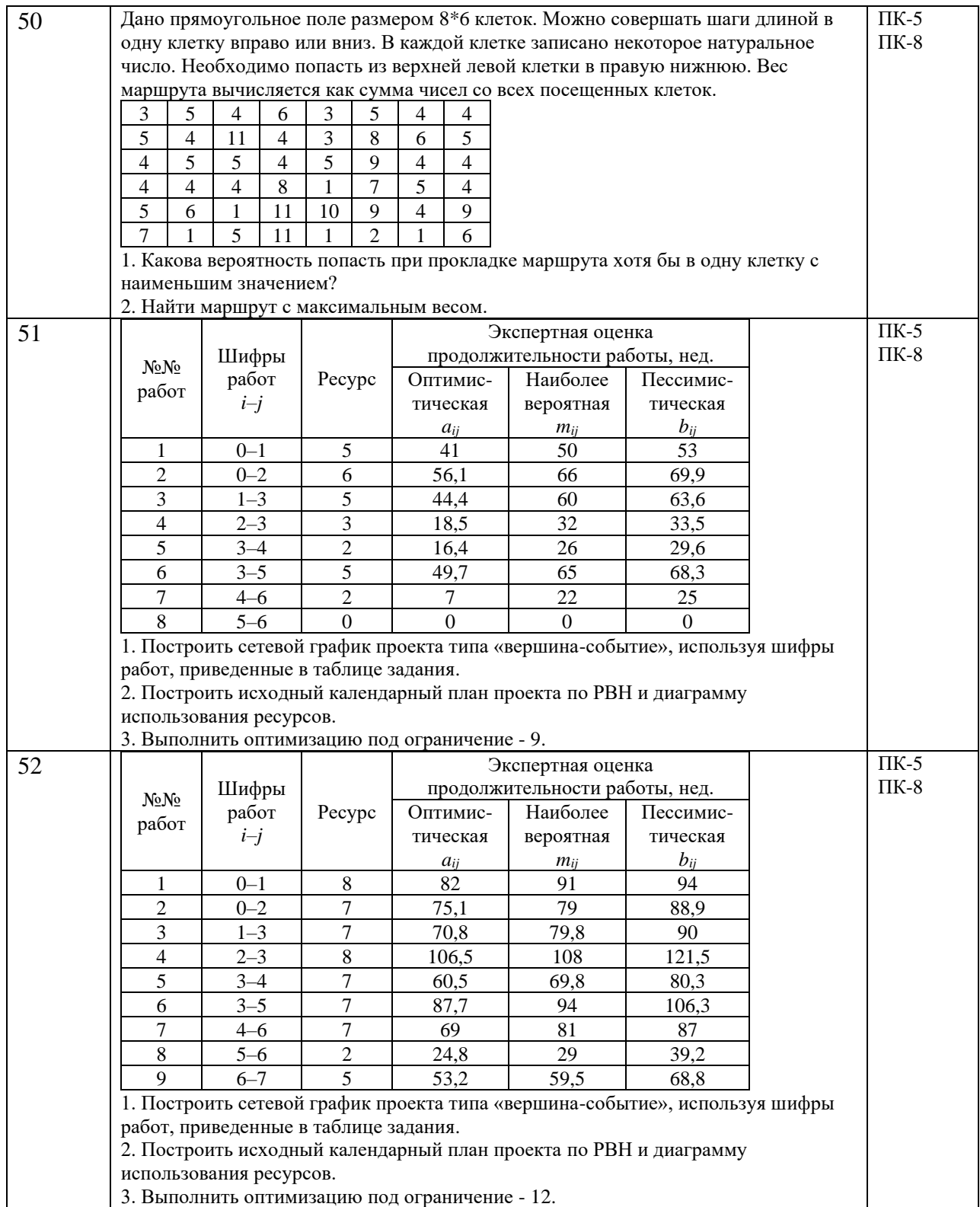

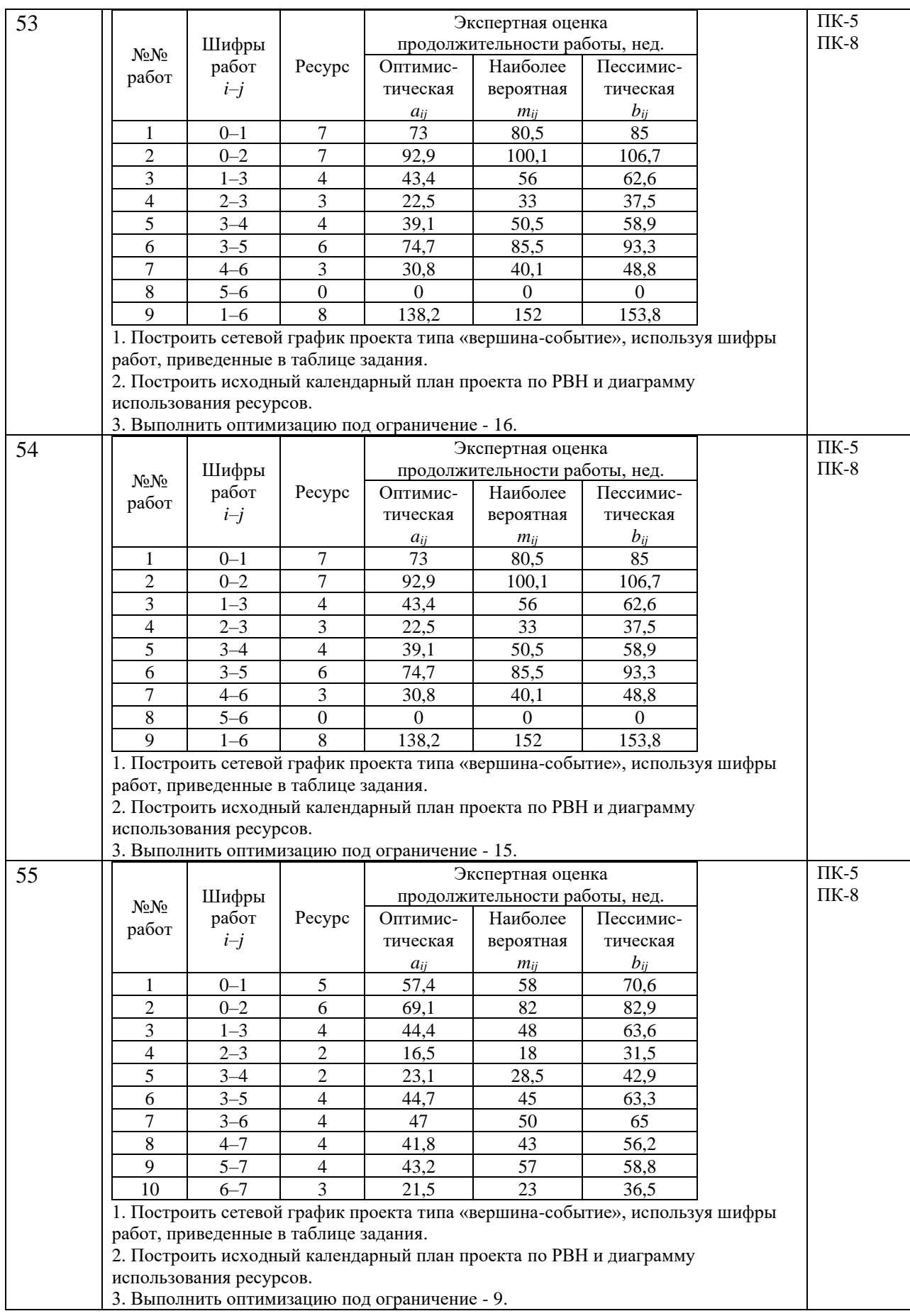

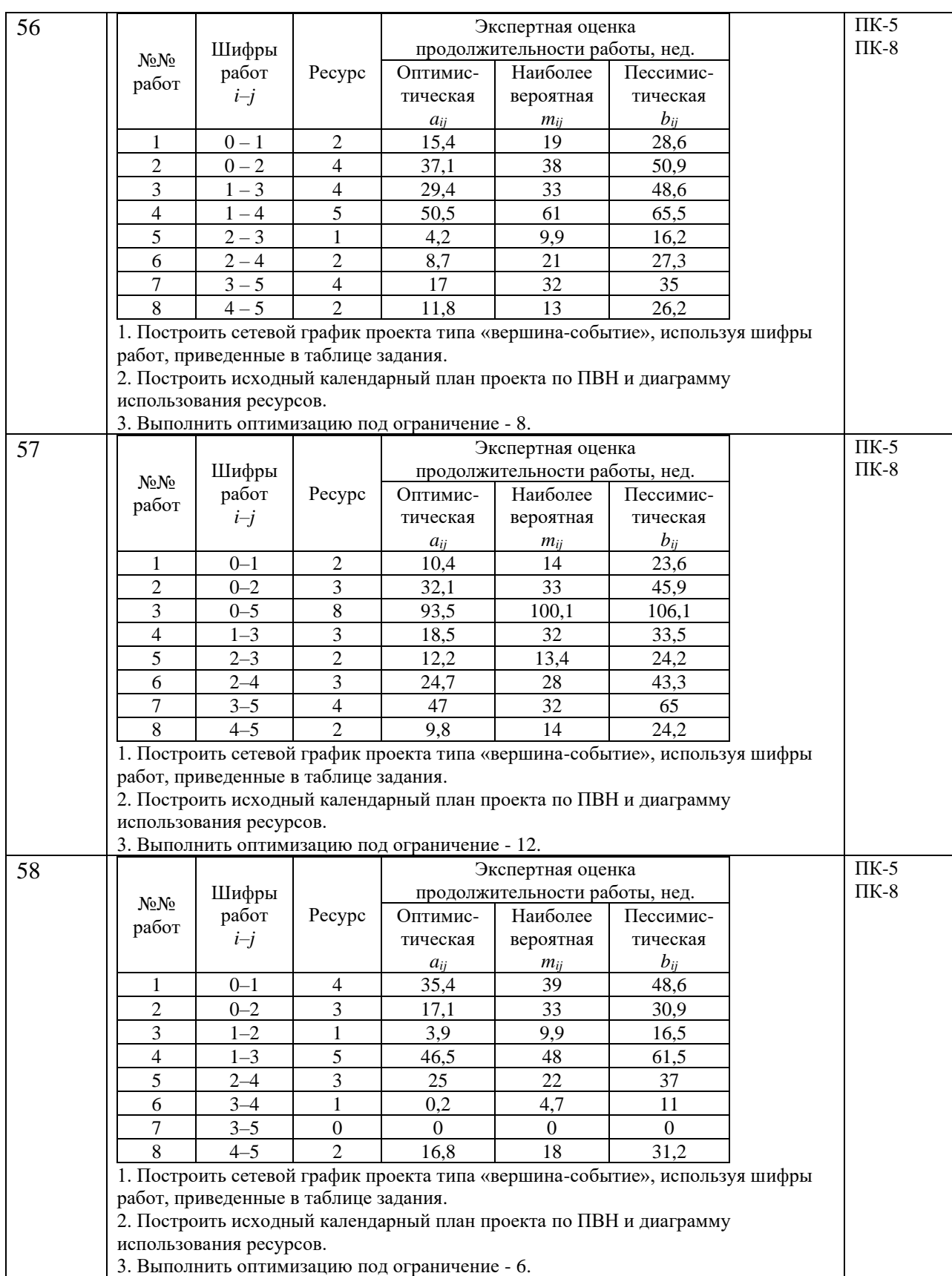

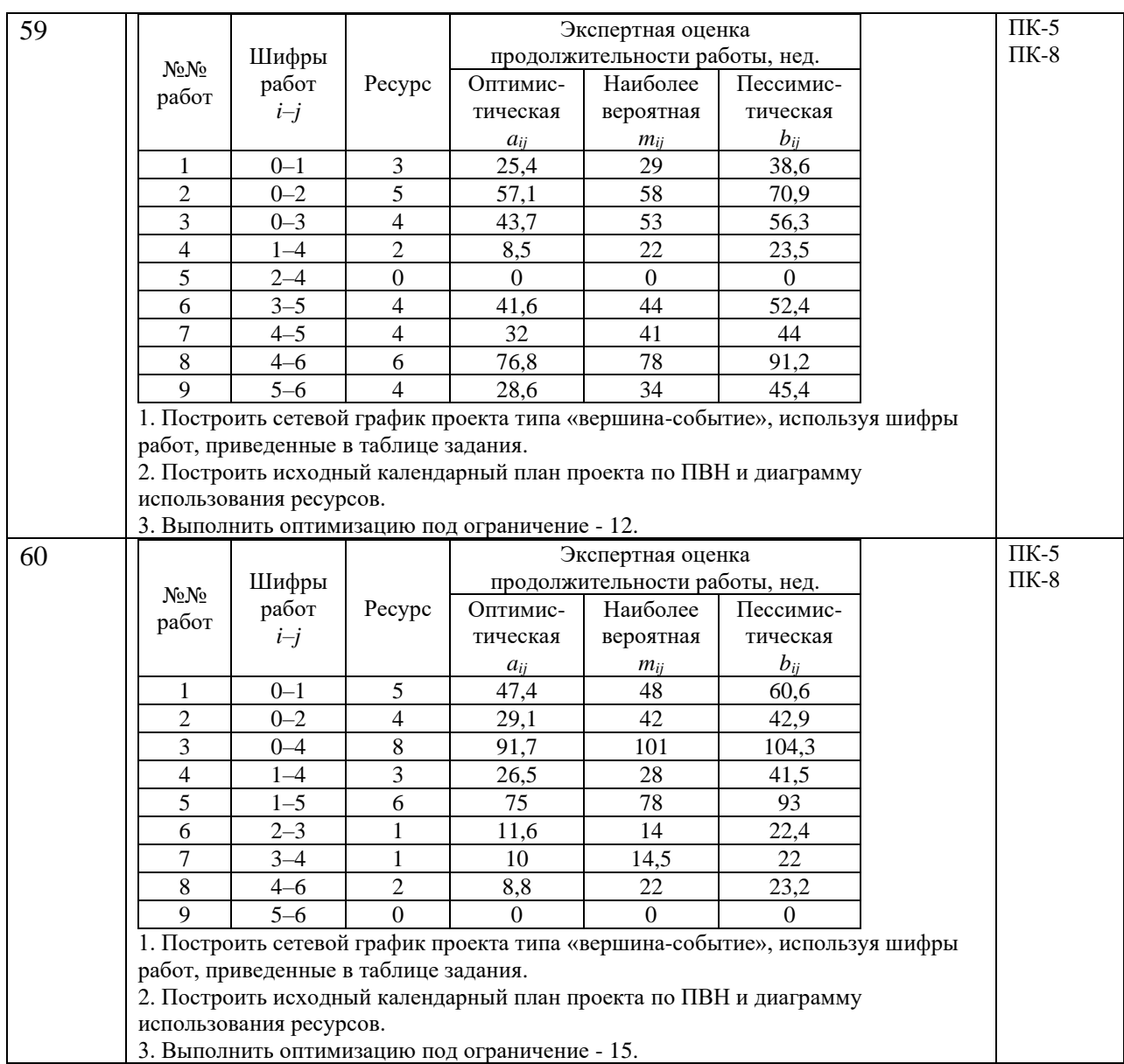

Таблица 11 – Тесты для ГЭ, проводимого с применением средств электронного обучения

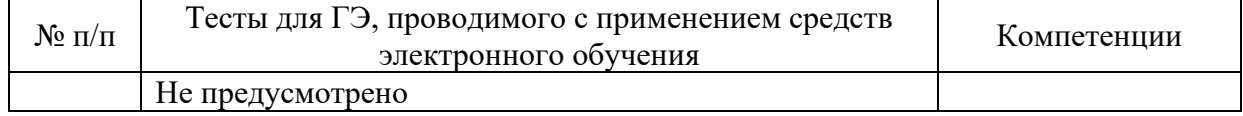

10.2. Средства измерения индикаторов достижения компетенций для оценки защиты ВКР.

10.2.1. Описание показателей и критериев для оценки индикаторов достижения компетенций, а также шкал оценивания для ВКР и ее защиты.

Описание показателей для оценки индикаторов достижения компетенций для ВКР и ее защиты:

− актуальность темы ВКР;

− научная обоснованность предложений и выводов;

− использование производственной информации и методов решения инженерно– технических, организационно-управленческих и экономических задач;

− теоретическая и практическая значимость результатов работы и/или исследования;

− полнота и всестороннее раскрытие темы ВКР;

− соответствие результатов работы и/или исследования, поставленной цели и задачам в ВКР;

- − соответствие оформления ВКР установленным требованиям;
- − умение четко и ясно изложить содержание ВКР;
- − умение обосновать и отстаивать принятые решения;
- − умение отвечать на поставленные вопросы;
- − знание передового отечественного и зарубежного опыта;

− уровень самостоятельности выполнения работы и обоснованность объема цитирования;

− другое (уровень экономического обоснования, знание законодательных и нормативных документов, методических материалов по вопросам, касающимся конкретного направления).

Оценка уровня сформированности (освоения) компетенций осуществляется на основе таких составляющих как: знание, умение, владение навыками и/или опытом профессиональной деятельности в соответствии с требованиями ФГОС по освоению компетенций для соответствующей ОП.

В качестве критериев оценки уровня сформированности (освоения) у студента компетенций применяется 5-балльная шкала, представленная в таблице 12.

Таблица 12 –Критерии оценки уровня сформированности компетенций

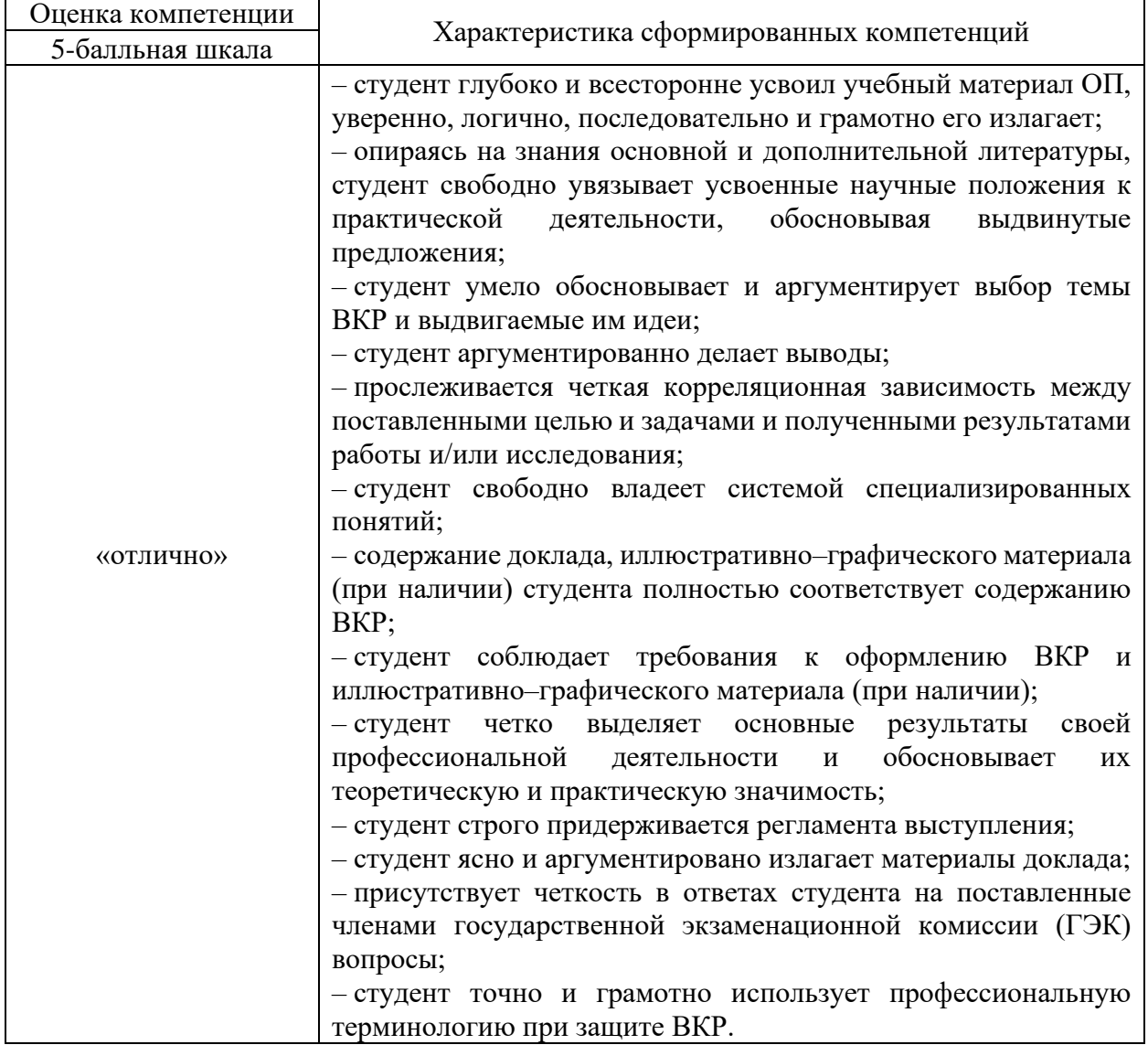

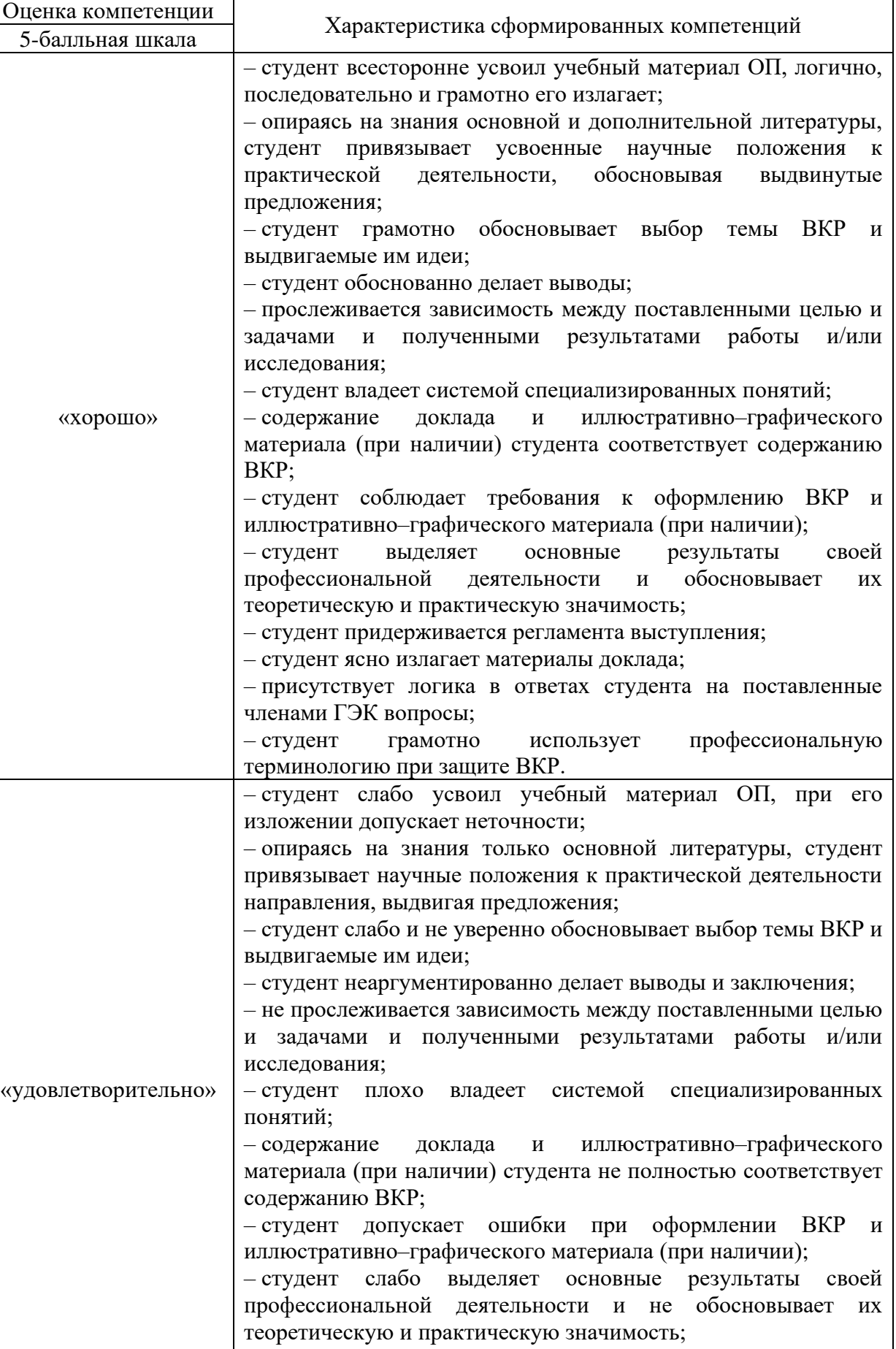

– студент отступает от регламента выступления;

– студент сбивчиво и неуверенно излагает материалы доклада;

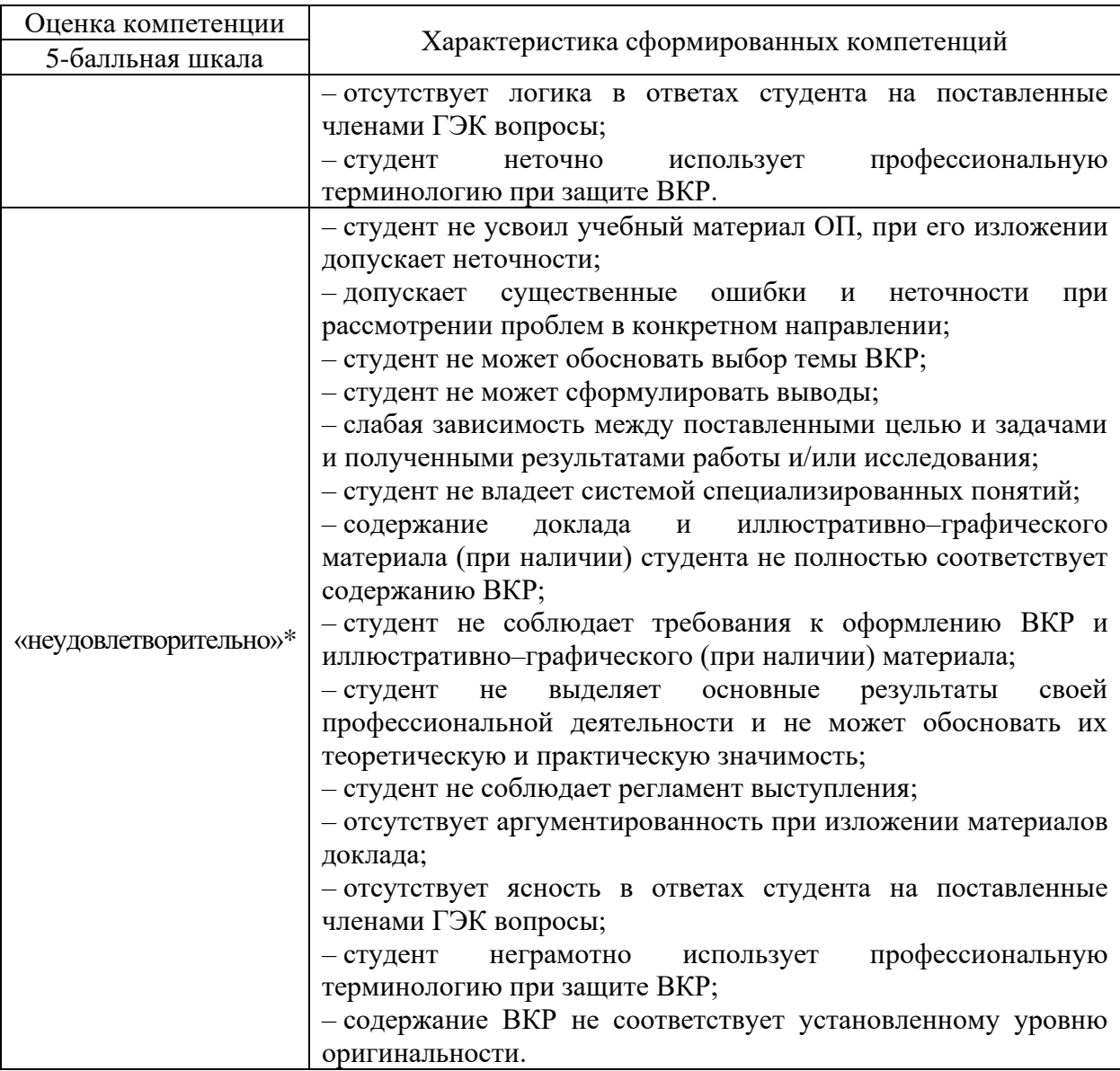

*\* Примечание: оценка неудовлетворительно ставится, если ВКР и ее защита не удовлетворяют большинству перечисленных в таблице 12 критериев.*

10.2.2. Перечень тем ВКР

Перечень тем ВКР на текущий учебный год, предлагаемый студентам, приводится в Приложении № 1.

10.2.3. Уровень оригинальности содержания ВКР должен составлять не менее «60» %.

10.3. Методические материалы, определяющие процедуры оценивания результатов освоения ОП.

В качестве методических материалов, определяющих процедуру оценивания результатов освоения ОП, используются:

- РДО ГУАП. СМК 2.75 Положение о проведении в ГУАП государственной итоговой аттестации по образовательным программам высшего образования – программам бакалавриата, программам специалитета и программам магистратуры»;

- РДО ГУАП. СМК 2.76 Положение о порядке разработки, оформления и утверждения программы государственной итоговой аттестации по образовательным программам высшего образования – программам бакалавриата, программам специалитета и программам магистратуры»;

- РДО ГУАП. СМК 3.160 Положение о выпускной квалификационной работе студентов ГУАП, обучающихся по образовательным программам высшего образования – программам бакалавриата, программам специалитета и программам магистратуры»;

- а также методические материалы выпускающей кафедры, определяющие процедуру оценивания результатов освоения ОП, не противоречащих локальным нормативным актам ГУАП.

Перечень тем ВКР, предлагаемый студентам

- 1. Автоматизация комплекса задач для конкретной предметной области.
- 2. Автоматизация принятия решений с применением элементов искусственного интеллекта.
- 3. Анализ алгоритмов построения и поиска путей в лабиринтах.
- 4. Анализ алгоритмов построения и поиска путей в неидеальных лабиринтах.
- 5. Анализ и разработка информационного агрегатора.
- 6. Быстрая обработка открытых финансовых данных с применением JavaScript.
- 7. Графическая система проектирования баз данных с генерацией SQL-запросов.
- 8. Графическая система решения задач на множества с использованием диаграмм Эйлера.
- 9. Имитационное моделирование взаимодействия агентов роевого интеллекта при решении задачи прокладки пути.
- 10. Имитационное моделирование взаимодействия множества агентов роевого интеллекта с использованием модуля nRF24L01+.
- 11. Имитационное моделирование, исследование и оптимизация производственных процессов предприятия.
- 12. Информационная система многоярусной не роботизированной парковки.
- 13. Информационная система подготовки документации организации.
- 14. Клеточные автоматы в моделировании распространения вирусных инфекций.
- 15. Моделирование надежности систем.
- 16. Обработка пакета изображений с целью повышения качества одного из них.
- 17. Описание бизнес-процессов с применением информационной системы.
- 18. Применение виртуальных приборов для обработки информации.
- 19. Программная среда обеспечения информационного взаимодействия предприятий с заказчиками.
- 20. Разработка ERP-системы управления производством на примере.
- 21. Разработка Web-сервиса для информационно-управляющей системы предприятия.
- 22. Разработка графической системы проектирования и моделирования городских коммуникаций.
- 23. Разработка и моделирование работы элементов системы "Умный дом".
- 24. Разработка и обоснование жизненного цикла информационной системы на примере.
- 25. Разработка имитационной модели конкретной системы массового обслуживания.
- 26. Разработка имитационной модели системы со встроенным контролем состояния.
- 27. Разработка информационной системы для мобильных устройств.
- 28. Разработка информационной системы планирования и управления ресурсами предприятия для конкретной предметной области.
- 29. Разработка информационной системы предприятия или организации на платформе 1С:Предприятие.
- 30. Разработка информационной системы фирмы.
- 31. Разработка комплекса программ статистической обработки данных.
- 32. Разработка системы оптимизации размещения грузов в контейнерах.
- 33. Разработка системы управления ЛВС.
- 34. Разработка системы электронного документа оборота на примере.
- 35. Разработка электронного учебного пособия по дисциплине Математические методы и модели.
- 36. Разработка ядра Internet-магазина для предприятий электронной коммерции.
- 37. Распознавание образов замкнутых объектов.
- 38. Сеть доступа на основе радиосвязи с поддержкой пользователей.

Рецензия на программу государственной итоговой аттестации по направлению подготовки 09.03.01 «Информатика и вычислительная техника» от работодателя

#### **РЕШЕНЗИЯ**

На программу государственной итоговой аттестации по программе бакалавриата направления подготовки 09.03.01- «Информатика и вычислительная техника» направленности «Программное обеспечение средств вычислительной техники и автоматизированных систем», реализуемую в ИФ ГУАП

Представленная для рецензирования Программа государственной итоговой аттестации по программе высшего образования - программы бакалавриата по направлению подготовки 09.03.01 «Информатика и вычислительная техника» соответствует нормативными методическим требованиям, предъявляемым к программам государственной итоговой аттестации (ГИА).

Программе ГИА формулированы следующие задачи:

- выявить качество и глубину усвоения выпускником курсов дисциплин по направлению подготовки;
- проверить понимание выпускником связей как между частями отдельно взятого курса, так и межпредметных связей:
- определить способность выпускника применять полученные теоретические знания и практические навыки на практике;
- оценить уровень сформированности универсальных, общепрофессиональных и профессиональных компетенций.

Цели и задачи программы ГИА согласуются с видом профессиональной деятельности научно-исследовательским, производственно-технологическим и проектным.

Раздел ГИА «Государственный экзамен» имеет уклон на теоретический аспект направления подготовки, в том время как раздел «ВКР» опирается на научноисследовательскую и будущую практическую деятельность выпускников.

Рецензируемая программа имеет все необходимые разделы, разработанные на достаточном научном и методическом уровне. Методическое и информационное обеспечение ГИА составлено на приемлемом уровне, полностью отражает цели и задачи программы.

Заключение: рецензируемая программа (государственной) итоговой аттестации составлена в соответствии с требованиями ФГОС ВО по направлению подготовки 09.03.01- «Информатика и вычислительная техника» и соответствует требованиям, предъявляемым программам подобното рода в вузе

Генеральный директор ООО "НПК "Фатум"

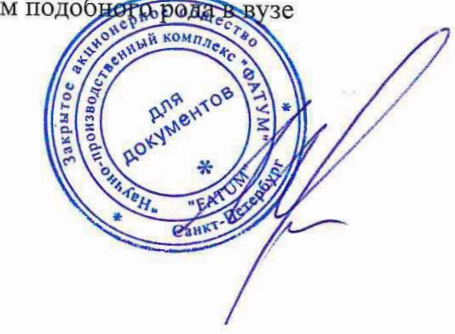

Остюченко И.В.

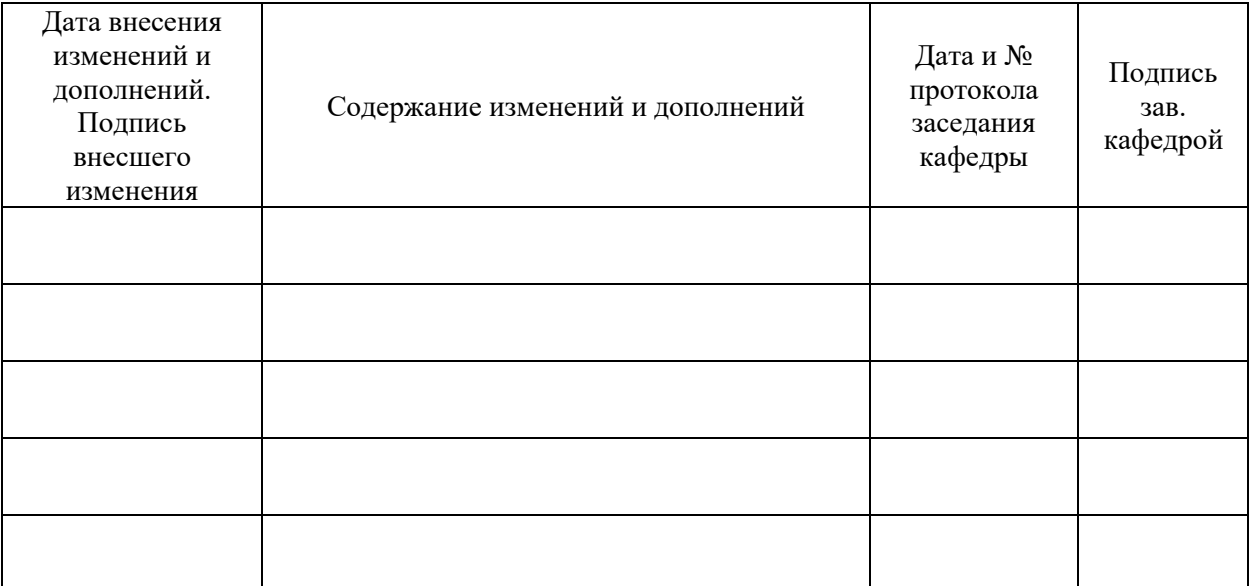

# Лист внесения изменений в программу ГИА